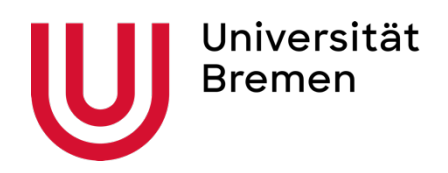

# Manual Soziologie studieren

**MA Soziologie und Sozialforschung - Studienjahr 2023/2024**

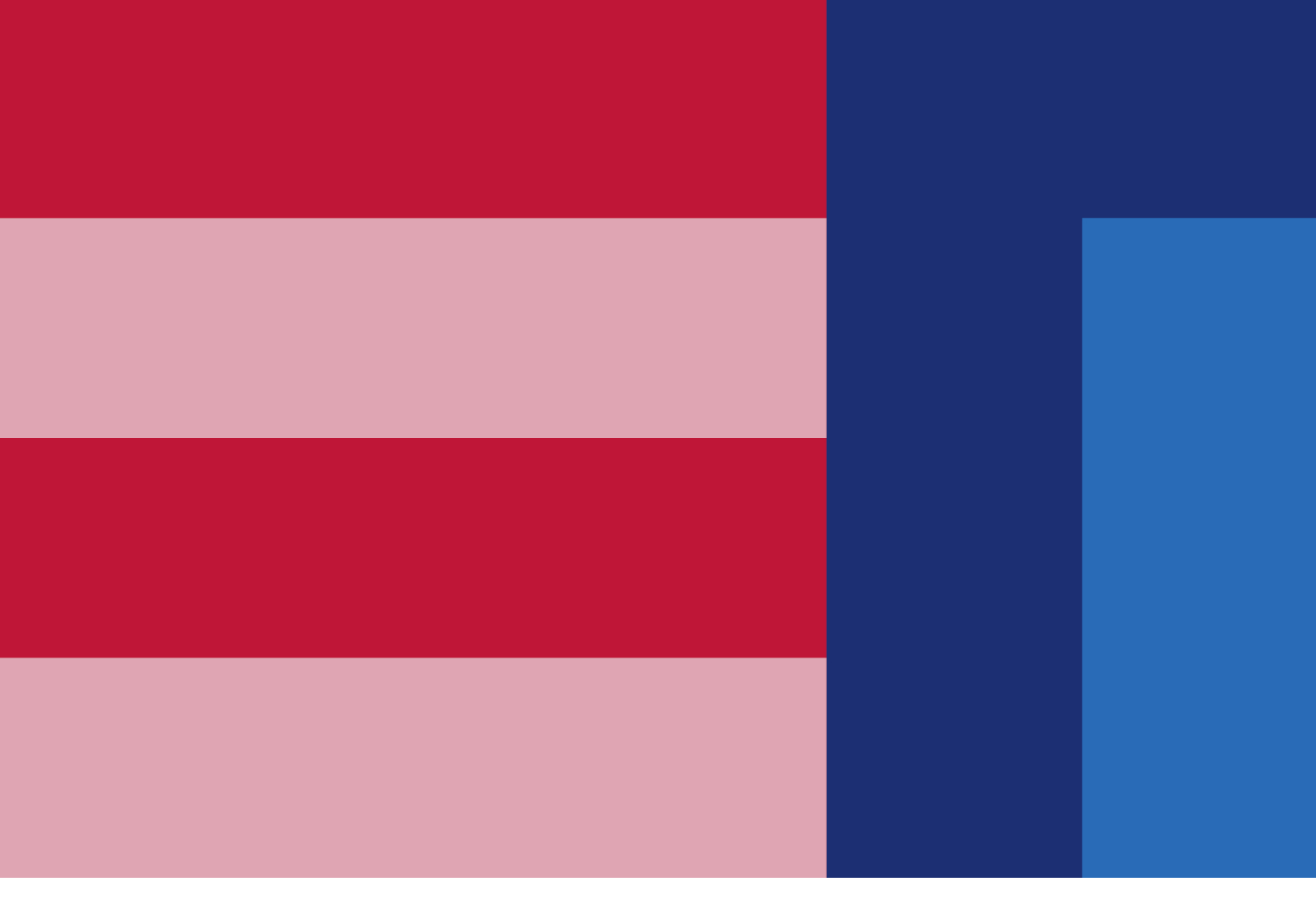

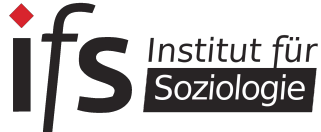

# **Herzlich willkommen!**

Liebe Studierende,

ich begrüße Sie ganz herzlich im Masterstudiengang "Soziologie und Sozialforschung" an der Universität Bremen. Sie haben sich für ein, wie ich finde, spannendes Studium entschieden, in dem Sie tief in die Praxis der empirischen Sozialforschung eintauchen werden. Sie werden ein eigenes kleines empirisches Forschungsprojekt durchführen und dabei alle Facetten der soziologischen Forschung kennenlernen – von der theoretischen Grundlegung bis zur Auswertung empirischer Daten mit qualitativen oder quantitativen Verfahren und einer fundierten Interpretation der Ergebnisse. In diesem Manual finden Sie in gebündelter Form alle wichtigen Informationen zu diesem Studiengang und zum Studium an der Universität Bremen. Studierende dieses Masterstudiengangs haben es zusammen mit der Geschäftsführerin des Instituts für Soziologie erstellt. Ich bedanke mich ganz herzlich bei den Beteiligten für diese Initiative. Ich bin mir sicher, dass dieses Manual von Studierenden für Studierende Ihnen als Informations- und Orientierungsbasis hervorragende Dienste leisten wird. Natürlich finden Sie darin auch die Ansprechpartnerinnen und Ansprechpartner, an die Sie sich wenden können, wenn für Sie Fragen offen bleiben. Wir beraten Sie gerne. Ich wünsche Ihnen ein beglückendes und erfolgreiches Studium

Prof. Dr. Michael Windzio (Studiengangsverantwortlicher)

# **Inhaltsverzeichnis**

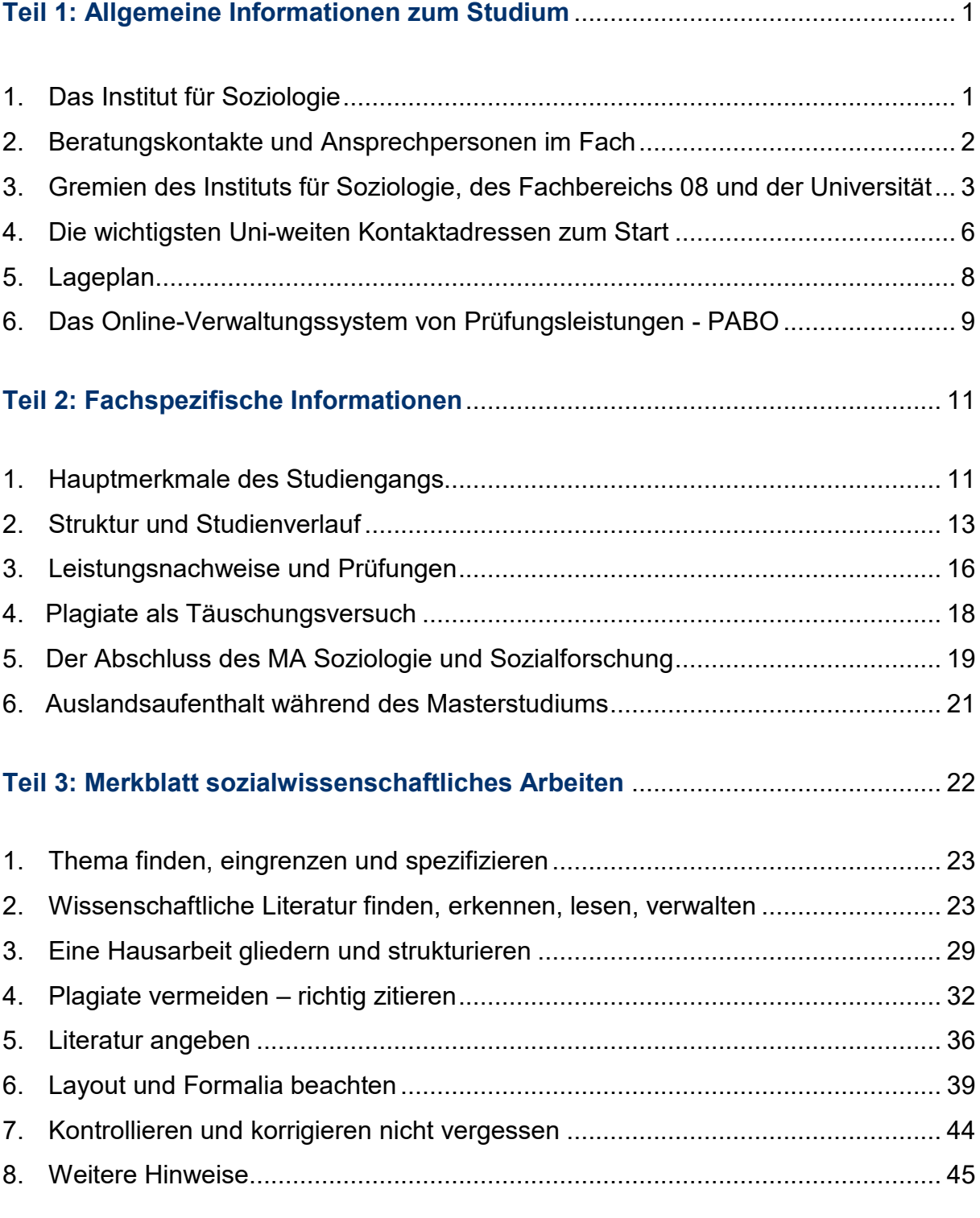

# <span id="page-3-0"></span>Teil 1: Allgemeine Informationen zum Studium

# <span id="page-3-1"></span>**1. Das Institut für Soziologie**

Das Institut für Soziologie (kurz IfS) wurde 1999 gegründet und dient der Organisation, Stärkung und Weiterentwicklung des Fachs Soziologie an der Universität Bremen. Es ist somit ein Lehrinstitut. Die Aufgaben des Instituts sind:

- Die Planung des Lehrangebots
- Qualitätsmanagement
- Weiterentwicklung des Curriculums
- **Beratung des Fachbereichsrats in** Angelegenheiten der Prüfungsordnung
- **Beratung von und für Studierende rund um** das Soziologiestudium und im Besonderen die Lehre

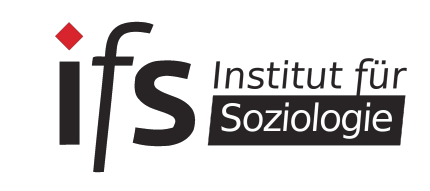

Dem Institut gehören alle Lehrenden aber auch alle Studierenden des BA-Studiengangs Soziologie und des MA-Studiengangs Soziologie und Sozialforschung an. Deine Hochschullehrer:innen, sprich Professor:innen und Dozent:innen, sind vielfach durch und mit ihrer Forschung an andere Institute angebunden. So zum Beispiel an das Socium, welches ein sozialwissenschaftliches Forschungsinstitut ist und wo Deine Professor:innen oftmals Arbeitsgruppen leiten. Andere Institute sind bspw. das Artec oder das IAW an der Uni Bremen.

Von dieser Anbindung profitierst Du insofern, als dass Du über Deine Lehrenden direkten Zugang zu neuen Forschungsergebnissen und soziologischen Erkenntnissen bekommst. Oftmals gibt es Möglichkeiten als Studierende:r als Hilfskraft an Forschungsprojekten beteiligt zu sein.

Die Organisation der Lehrveranstaltung, die Entwicklung des Studiengangs und einzelner Module, die Fachstudienberatung oder aber auch die Ausgabe von gesiegelten Leistungsscheinen liegt aber in der Verantwortung des Instituts für Soziologie.

Das IfS ist für Dich als Studierende:r Ansprechpartner rund um Deine Studienorganisation und stellt sicher, dass Du ausreichend Beratungs- und Informationsangebote erhältst.

Alle Informationen zum Institut, zum Studiengang, Neuigkeiten aus dem Fach oder aber auch prüfungsrelevante Informationen werden über die Homepage des Instituts veröffentlicht: [www.uni-bremen.de/soziologie](http://www.uni-bremen.de/soziologie)

# <span id="page-4-0"></span>**2. Beratungskontakte und Ansprechpersonen im Fach**

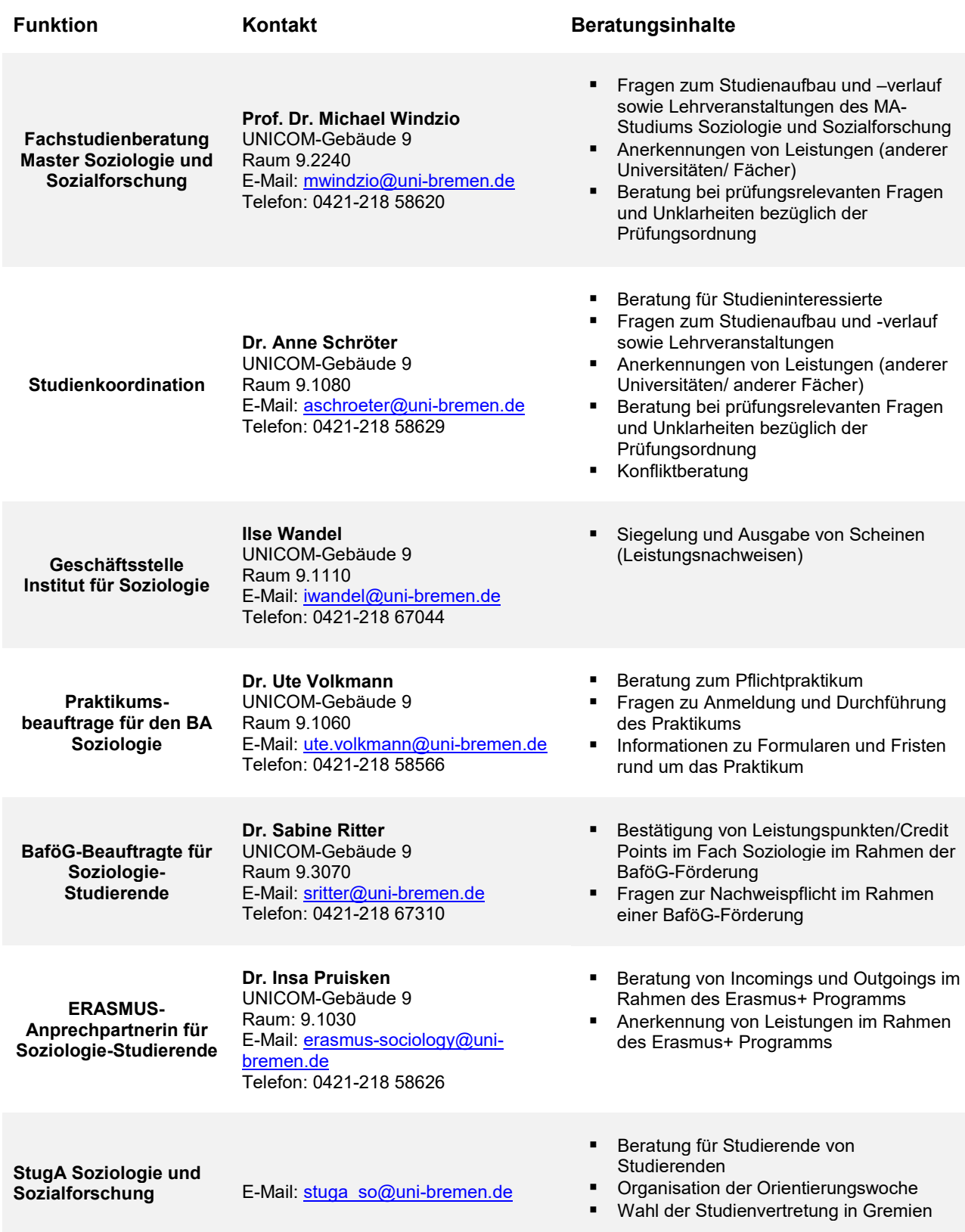

# <span id="page-5-0"></span>**3. Gremien des Instituts für Soziologie, des Fachbereichs 08 und der Universität**

#### **Wie funktioniert die Uni?**

Es gibt in jedem Fachbereich verschiedene Gremien, in denen etwa Entscheidungen über die Veranstaltungen des nächsten Semesters getroffen oder zum Beispiel Prüfungsangelegenheiten besprochen werden. Die Gremien sind zusammengesetzt aus Angehörigen der verschiedenen Statusgruppen der Uni, also aus Professor:innen, wissenschaftlichen Mitarbeiter:innen und Studierenden. Die Sitze der Studierenden sind von Mitgliedern des StugA (stugasoz@uni-bremen.de) besetzt.

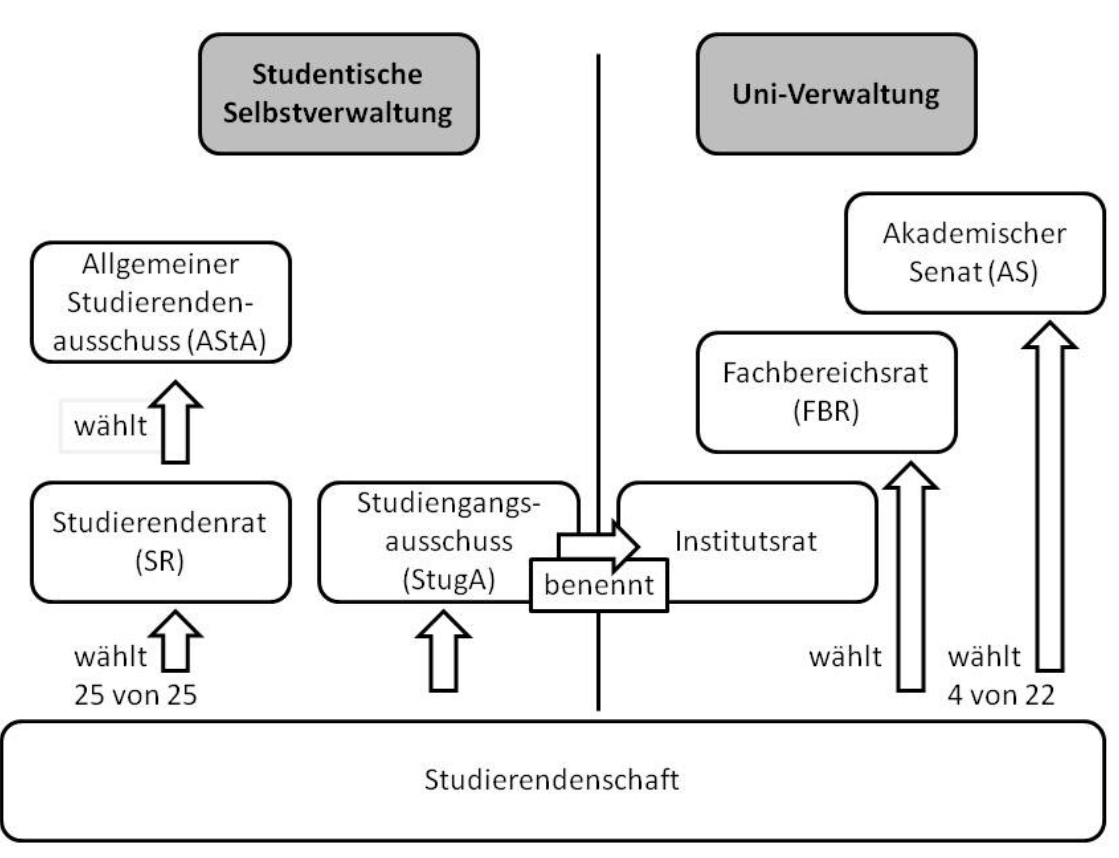

Wie funktioniert die Uni?

Diese Grafik des Asta zeigt gut auf, wie die Studierendenschaft innerhalb der universitären Selbstverwaltung vertreten ist.

Um nun einen Überblick über die verschiedenen Gremien und ihren jeweiligen Arbeitsbereich zu erhalten, sind im Folgenden die verschiedenen Gremien aufgelistet. Die jeweils aktuellste Besetzung der Gremienkannst Du auf de[r IfS-Homepage](https://www.uni-bremen.de/ifs/institut/gremien) einsehen (schau dort unter *Institut Gremien*).

**Studienkommission (SK):** In der Studienkommission geht es um das Lehrprogramm sowohl im Bachelor als auch im Master und um die Sicherung der Qualität der Lehre im Allgemeinen. Die SK tagt normalerweise einmal im Semester und entscheidet dann über das Angebot von Lehrveranstaltungen für das kommende Semester. Mitglieder: 2 Professor:innen, 1

akademische:r Mitarbeiter:in, 3 studentische Mitglieder. Die Mitglieder werden aller zwei Jahre neu gewählt.

**Institutsrat (IR):** Der Institutsrat wählt die:den Vorsitzende:n des Instituts und entscheidet alle grundlegenden Fragen das Institut betreffend. Der IR tagt mindestens einmal im Semester. Mitglieder: alle Professor:innen des IfS, 2 wissenschaftliche Mitarbeitende, 2 sonstige Mitarbeitende, 2 studentische Mitglieder. Auch die Mitglieder des IR werden alle zwei Jahre neu gewählt.

**Master-Prüfungsausschuss (MPA):**Alle Prüfungsangelegenheiten, die nicht, "einfach" gelöst werden können (vom Prüfungsamt und der:dem Vorsitzende:n des MPA), werden hier entschieden. Mitglieder: 3 Professor:innen (darunter der:die Vorsitzende), 1 akademische:r Mitarbeiter:in, 1 studentisches Mitglied.

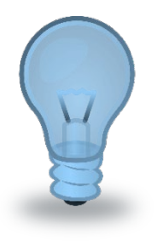

#### **Wozu einen Master-Prüfungsausschuss?**

Der Master-Prüfungsausschuss Soziologie ist ein Gremium, das eigentlich überflüssig wäre, wenn die Prüfungsordnungen stets unveränderlich gälten, wenn alle Studierenden sich daran halten würden, wenn die Administration der Prüfungen stets reibungslos funktionierte und wenn es keine Studierenden gäbe, die einen Nachteilsausgleich geltend machen würden. Die genannten Voraussetzungen sind in der Praxis leider nicht erfüllt.

Der Master-Prüfungsausschuss trifft sich einmal in jedem Semester und ist zum einen damit befasst, Probleme der geltenden Fachspezifischen Prüfungsordnung zu diskutieren und möglicherweise die Ordnung anzupassen. Kommt es zu Änderungen des Allgemeinen Teils der Master-Prüfungsordnung, werden gemeinsam mit dem Prüfungsamt die Konsequenzen für die Fachspezifische Prüfungsordnung hier diskutiert.

Eine weitere wesentliche Aufgabe sind Anträge von Studierenden, bei denen entweder gravierende Probleme im Studium aufgetreten sind, oder die einen Antrag auf Härtefallentscheidung oder Nachteilsausgleich stellen. Härtefälle können beispielsweise dazu führen, dass Anmeldungen zu einer Modulprüfung rückgängig gemacht werden.

Allerdings ist es Aufgabe der Studierenden, diesen Härtefall gut begründet und dokumentiert geltend zu machen. Auf Grundlage der vorhandenen Informationen und eines Gesprächs des Ausschusses mit dem oder der Studierenden entscheidet der Ausschuss, ob tatsächlich ein begründeter Härtefall vorliegt oder nicht. Aufgrund des Gleichheitsgrundsatzes ist die Schwelle hier relativ hoch gesetzt, was bedeutet, dass auch schwierige Situationen der Studierenden nicht als Härtefall gewertet werden, wenn die Situation sich längerfristig angekündigt hat und somit für die Studierenden vorhersehbar und vermeidbar war. Das Motiv der Entscheidung ist hier wieder der Gleichheitsgrundsatz: Studierende dürfen sich nicht dadurch einen Vorteil gegenüber jenen Studierenden verschaffen, die im Rahmen der Ordnungen reibungslos ihr Studium absolvieren.

Aber dennoch gibt es Situationen, die eindeutige Härtefälle darstellen. In diesem Fall sollen die Studierenden ihre Situation schriftlich darlegen und bei der Geschäftsführung des Instituts einreichen. Der Antrag wird dann an den Vorsitzenden des Master-Prüfungsausschusses weitergeleitet, und es kommt entweder zu einer Vorladung beim Master-Prüfungsausschuss, oder der Vorsitzende des Master-Prüfungsausschusses trifft eine Eilentscheidung.

Anträge an den MA-Prüfungsausschuss müssen immer an das ZPA senden. Eure Anfrage wird dann weitergeleitet.

Bitte achtet darauf, dass E-Mails, die Du an das ZPA oder auch den Prüfungsausschuss sendest, von Deiner Uni-Bremen-Mailadresse aus versendet werden, da andere Mailadressen schnell im Spam-Ordner verschwinden. Gebe außerdem Deinen Namen, Deine Matrikelnummer und ggf. die Veranstaltungsnummer (VAK, zu finden bei Stud.IP) an. Bei prüfungsrelevanten E-Mails sollte auch noch den Veranstaltungstitel laut Prüfungsordnung (zu finden bei den Modulbeschreibungen auf der Homepage des IfS) angefügt werden.

**Fachbereichsrat (FBR):** Hier werden Angelegenheiten rund um den Fachbereich 8 (Geschichte, Geographie, Politik, Soziologie und IES) behandelt. Der FBR entscheidet über Studienpläne und Qualitätsmanagement. Vorschläge zu Professuren sowie Empfehlungen für den Akademischen Senat werden erarbeitet. Die studentischen Mitglieder werden über Listen bei der Wahl im Sommersemester gewählt. Dies bedeutet also, dass nicht zwangsläufig ein:e Studierende:r aus der Soziologie im FBR sitzt. Der FBR tagt während des Semesters einmal im Monat.

Mitglieder: 7 Professor:innen, 2 Wissenschaftliche Mitarbeiter:innen, 2 Studierende, 2 andere Mitarbeiter:innen.

**Studierendenrat (SR):** Der Studierendenrat stellt das höchste studentische Gremium der Universität dar. Damit trifft er auch die wichtigsten Entscheidungen für die Studierenden. Der SR besteht aus 25 Studierenden, die jedes Jahr von allen Studierenden neu gewählt werden. Er ist vergleichbar mit einem Parlament. Seine wichtigsten Aufgaben sind die Wahl des Asta-Vorstandes, der Referent:innen und die Verabschiedung des Asta-Haushaltes.

**Allgemeine Studierendenausschuss (AstA):** Der AstA ist der allgemeine Studierendenausschuss und damit sozusagen die "Regierung" der Studierenden. Seine Mitglieder werden vom Studierendenrat (SR) bestimmt. Die Vertreter:innen engagieren sich politisch für die Belange der Studierenden in der Uni und in der Gesellschaft. So vertritt er die Studierendenschaft auch in der Öffentlichkeit. Um dies zu bewerkstelligen, gliedert er sich in Arbeitskreise und Referate zu verschiedenen Themen (z.B. Antirassismus, Internationalismus, Hochschulpolitik, Kultur oder politische Bildung). Weiterhin organisiert er verschiedene Dienstleistungen: BaföG- und Sozialberatung, Semesterticket, Sportmöglichkeiten, Kinderbetreuung, internationaler Studierendenausweis und Druckerei.

**Akademischer Senat (AS):** Der akademische Senat ist das zentrale Beschlussorgan der Universität Bremen und damit höchstes Gremium auf Universitätsebene. Seine Kompetenzen basieren auf § 80 Abs. 1 des Bremischen Hochschulgesetzes (BremHG). Unter anderem befasst sich der Akademische Senat mit folgenden Aufgaben: Er beschließt über Einrichtung, Änderung und Auflösung von Studiengängen, Fachbereichen und über Anträge auf Mittelzuweisung. Er wählt den Rektor, welcher Vorschläge zur Bestellung der Konrektoren und des Kanzlers gibt. Er beschließt über den vom Rektorat vorgelegten Hochschulentwicklungsplan und über die Grundsätze der Mittelbewirtschaftung. Er nimmt Stellung zu allen Selbstverwaltungsaufgaben von grundsätzlicher Bedeutung und befasst sich mit der Entgegennahme und Beratung über den jährlichen Rechenschaftsbericht des Rektorates.

Der Akademische Senat tagt unter dem Vorsitz des Rektors und besteht aus 22 Mitgliedern (7 Professor:innen, 5 Dekan:innen, 4 Akademische Mitarbeiter:innen, 4 Studierende und 2 weitere Mitarbeiter:innen).

# <span id="page-8-0"></span>**4. Die wichtigsten Uni-weiten Kontaktadressen zum Start**

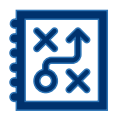

Auf dem **Uni-Startportal** [\(www.uni-bremen.de/uni-start-portal\)](http://www.uni-bremen.de/uni-start-portal) findest Du zahlreiche hilfreiche Tipps und Tricks zu:

- Stundenplanerstellung
- Zugang zu Bibliotheks- und Mensakarte, Uni-Account für Mails und Lernplattformen
- **EXECUTE:** Zur Lernplattform Stud.IP
- Wörterbuch der Uni-Abkürzungen
- Informationen zu Online-Lehre
- Und Informationen zum Campus und den Angeboten der Uni allgemein

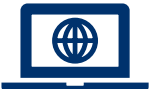

#### Die **Homepage des Instituts ist für Soziologie** [\(www.uni-](http://www.uni-bremen.de/soziologie)

[bremen.de/soziologie\)](http://www.uni-bremen.de/soziologie) ist die wichtigste Informationsquelle für Soziologiestudierende, hier findest Du:

- Beschreibung der Studiengängen
- Studienverlaufsplan, Modulhandbücher und Prüfungsordnungen
- Kontakte der Lehrenden
- Wichtige und nützliche Hinweise speziell für Soziologiestudierende
- Beratungskontakte
- FAQ

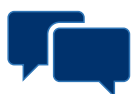

Bei spezifischen Fragen zum Soziologiestudium und zur Studienorganisation kannst Du Dich auch an unsere **Studienfachberaterin** wenden: Dr. Anne Schröter, Mail an [aschroter@uni-bremen.de.](mailto:aschroter@uni-bremen.de) Sie bietet jede Woche offene Sprechstundentermine an.

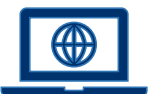

#### Das **Studienzentrum des Fachbereich 08** [\(www.uni-](http://www.uni-bremen.de/fb8/studium/studienzentrum)

[bremen.de/fb8/studium/studienzentrum\)](http://www.uni-bremen.de/fb8/studium/studienzentrum) weist Dir den Weg zu Kontakten für/bei:

- Unterstützung bei Beeinträchtigungen oder chronischen **Erkrankungen**
- BaföG-Bescheinigungen, BaföG Beratung
- **Studieren mit Kind(ern)**
- **Studieren mit Beeinträchtigung, Nachteilsausgleich**
- Psychologische Beratungsstelle
- Sozialberatung
- Job- und Praktikasuche

*Tipp: Es lohnt sich hier auch ein Blick in die FAQs zu werfen*

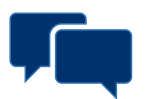

#### Das **Sekretariat für Studierende** [\(www.uni-bremen.de/sfs\)](http://www.uni-bremen.de/sfs) berät und gibt Informationen zu:

- Bewerbungsprozess und Immatrikulation
- Rückmeldung, Semesterbeitrag, Beurlaubung,
- Exmatrikulation (z.B. nach dem Masterstudium),
- **Langzeitstudiengebühren**
- Namens- und Adressänderung
- **Immatrikulationsbescheinigungen**

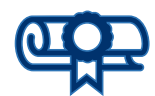

Das **zentrale Prüfungsamt** – auch **ZPA** genannt [\(www.uni-bremen.de/zpa\)](http://www.uni-bremen.de/zpa) ist ein sehr wichtiger Kontakt, für:

- **Fragen zur An- und Abmeldung zu Prüfungen**
- **Einsehen des Prüfungsplans**
- **Einreichen von leistungsnachweisen**
- Anträgen an den Prüfungsauschuss
- Bescheinigung deiner bereits erbrachten Leistungen (transcripts of records
- **Fragen zum Zeugnis**
- Fragen zu Pabo (siehe Kapitel 6)
- Prüfungsrelevante Informationen findest Du auf den Seiten des ZPA: [https://www.uni](https://www.uni-bremen.de/studiengaenge/master/soziologie-und-sozialforschung)[bremen.de/studiengaenge/master/soziologie-und](https://www.uni-bremen.de/studiengaenge/master/soziologie-und-sozialforschung)[sozialforschung](https://www.uni-bremen.de/studiengaenge/master/soziologie-und-sozialforschung)
- Die Servicestelle des ZPA findest Du hier: [https://www.uni](https://www.uni-bremen.de/zpa/kontakt)[bremen.de/zpa/kontakt](https://www.uni-bremen.de/zpa/kontakt)

#### Die **Zentrale Studienberatung** ( [www.uni-bremen.de/zsb](http://www.uni-bremen.de/zsb) ) berät zu:

- Studienwahl
	- Problemen im Studium
	- Studienfachwechsel
	- Studieren ohne Abitur
- **-** Zweitstudium **Studienabbruch**

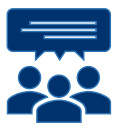

Der **Allgemeine Studierendenausschuss (AStA)** (www.asta.unibremen.de) ist nicht nur die politische Vertreter:innenschaft der Studierenden, sondern bietet u.a. auch:

- **BaföG- und Sozialberatung**
- Fahrradselbsthilfewerkstatt
- **ISIC-Karte**
- Jugendherbergsausweis
- Sportangebot

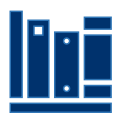

besonders wichtig für uns Soziologiestudierende ist natürlich auch die **Staats-und Universitätsbibliothek**: [www.suub.uni-bremen.de](http://www.suub.uni-bremen.de/)

# <span id="page-10-0"></span>**5. Lageplan**

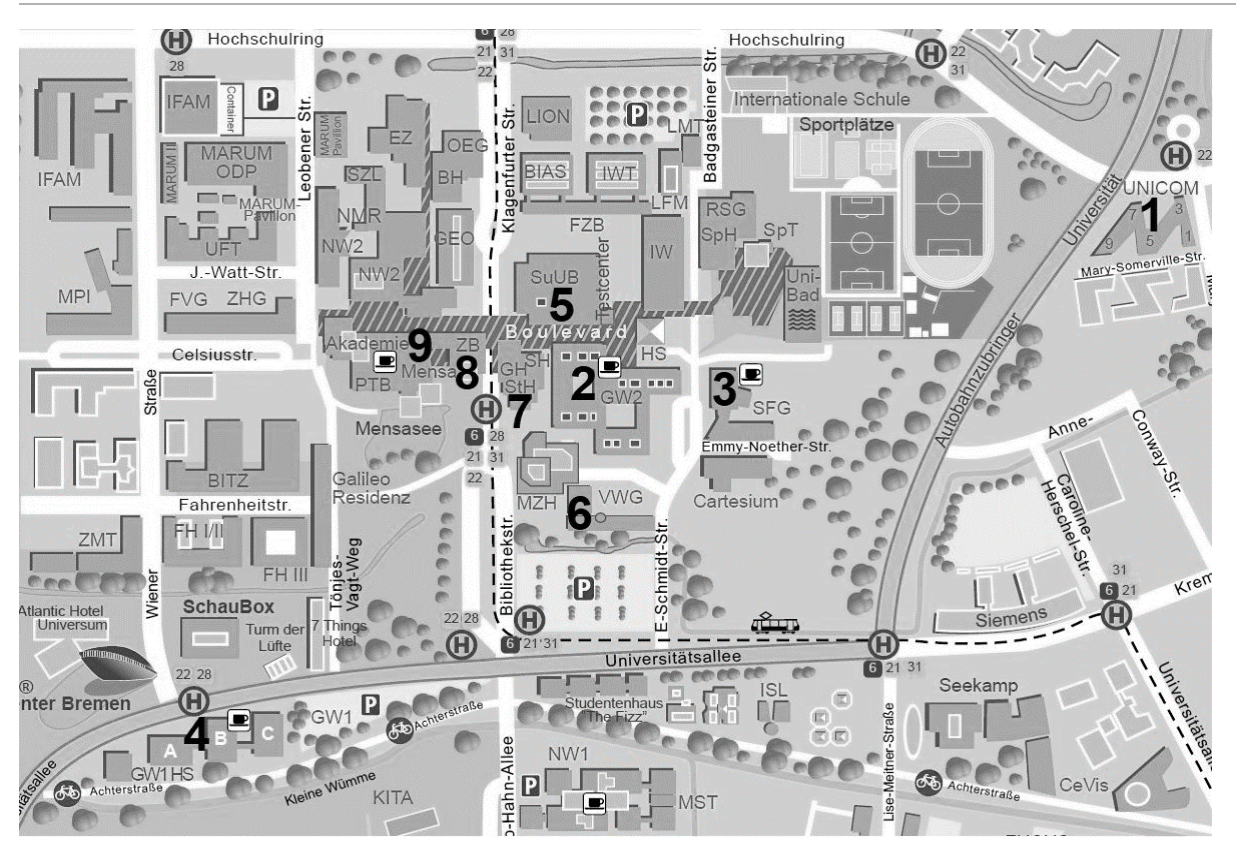

- **1 UNICOM/ IfS**: In den Gebäuden des UNICOM liegt das Institut für Soziologie (IfS). Neben Seminarräumen sind hier auch die Büros der meisten deiner Lehrenden.
- **2 GW2 (Gesellschaftswissenschaften 2):** Im GW2 gibt es zusätzlich zur Caféteria eine große Anzahl an Veranstaltungsräumen sowie die Computerräume (CIP-Räume).
- **3 SFG (Seminar- und Forschungsverfügungsgebäude):** Hier sind Seminarräume.
- **4 GW1 (Gesellschaftswissenschaften 1):** Auch hier können Seminare stattfinden.
- **5 SuUB (Staats- und Universitätsbibliothek):** Die Bibliothek befindet sich zentral auf dem Campus. Hier kannst Du in Ruhe arbeiten. Aber Achtung: Die "Bib" ist als Arbeitsplatz sehr beliebt, also: "Der frühe Vogel fängt den Wurm".
- **6 VWG (Verwaltungsgebäude)/ SfS (Sekretariat für Studierende):** Hier sitzt das SfS, das sich um Formalitäten wie das Semesterticket und Immatrikulation kümmert.
- **7 Glashaus:** Das Glashaus beherbergt das Studentenwerk (Vermieter der Studentenwohnheime), das BAföG-Amt, den AstA sowie Kiosk, Post, Friseur und Co.
- **8 ZPA (Zentrales Prüfungsamt):** Im Zentralen Prüfungsamt kannst Du Leistungsnachweise sowie die Anmeldung zur Abschlussarbeit abgeben. Weiterhin helfen die Mitarbeitenden bei prüfungsrelevanten Fragen wie der An- und Abmeldung.
- **9 Mensa:** In der großen Mensa kannst Du montags bis freitags zwischen 11:30 Uhr und 14:15 Uhr zu Mittag essen.

# <span id="page-11-0"></span>**6. Das Online-Verwaltungssystem von Prüfungsleistungen - PABO**

Die Anmeldung zu einer Prüfung erfolgt über das **P**rüfungs**a**mt **B**remen **O**nline (**PABO).**  Den Log-In findest Du unter folgender Adresse:

[www.uni-bremen.de/zentrales-pruefungsamt-zpa](http://www.uni-bremen.de/zentrales-pruefungsamt-zpa.html)

Auf der Seite kannst Du Dich mithilfe Deiner Matrikelnummer und des PABO-Passworts für **Prüfungen an**- und auch **abmelden**. In der Regel gibt es jedes Semester eine bestimmte Zeitphase, in der Du Dich für die einzelnen Prüfungen anmelden kannst.

Nach Ende der Frist ist eine Anmeldung nicht mehr möglich, eine rechtzeitige Anmeldung ist daher sehr wichtig.

#### **Und so gehst Du vor:**

- **1)** Die Benutzerkennung ist Deine Matrikelnummer, jedoch ohne die letzte Zahl am Ende. Die Matrikelnummer hast Du mit den Semesterunterlagen zugesendet bekommen. Das Passwort mit allen nötigen Informationen und Unterlagen hast Du in gesonderter Form per Post erhalten.
- **2)** Nun wählst Du den 'An-/Abmeldung Prf.'-Button für die Prüfungen. Des Weiteren kannst Du Dir unter dem Menüpunkt ,Studiumsverlauf' den eigenen bisherigen Studienverlauf anzeigen lassen, wenn bereits einige Prüfungen abgelegt wurden. **Es empfiehlt sich durchaus, das hin und wieder zu tun, da (sehr selten) Noten falsch eingetragen werden oder sogar vergessen werden – und natürlich auch, um den Überblick zu behalten!** So kannst Du Dich direkt um eventuelle Unstimmigkeiten kümmern und hast nicht den zusätzlichen Stress kurz vor der Masterarbeit.
- **3)** Unter dem Menüpunkt, An-/Abmeldung Prf.' findest Du alle Pflicht-Prüfungsleistungen, die Du im Laufe Deines Studiums belegen musst. Du wählst zum Beispiel als erstes im ersten Semester "SSuS-2 Methodenvergleich und -kombination" aus. Diese Prüfung erscheint nun in dem rot markierten Feld und dann bestätigst Du Deine abzulegende Prüfung; nun wird die Prüfung im Prüfungskorb abgelegt. Möchtest Du Dich dann auch noch für "SuS-1 Soziologische Theorien für Fortgeschrittene" anmelden, gehst Du identisch vor. Erst wenn Du alle Prüfungen, für die Du Dich anmelden möchtest, ausgewählt hast, klickst Du im Prüfungskorb "anmelden" an. Nach korrekt durchgeführter Anmeldung erhältst Du eine Bestätigungsmail an Deinen Uni-Mail-Account. Bitte kontrolliere, ob diese Mail bei Dir eingeht, denn nur dann wurde die Anmeldung erfolgreich durchgeführt. Eine erfolgreich angemeldete Modulprüfung kannst Du auch in deinem Studienverlauf sehen.

#### **Weitere wichtige Hinweise:**

 Für Leistungsnachweise **im Wahlbereich** bzw. **General Studies** kannst Du Dich **NICHT** bei PABO einzutragen. Hierfür füllst Du einen Schein (zu finden unter der [IfS-Homepage](https://www.uni-bremen.de/ifs) und der [ZPA-Homepage\)](https://www.uni-bremen.de/zpa/formulare/) aus und gibst diesen ausgefüllt an die:den Dozierende:n der Veranstaltung, in der Du CPs erwerben willst. Das Gleiche gilt für außerfachliche Veranstaltungen! Anschließend muss der Schein bei der IfS-Geschäftsstelle (Ilse Wandel) gestempelt/ abgeholt werden und dann zum ZPA gebracht werden (GS-Scheine können bis zum Studienende gesammelt werden.)

- Innerhalb gewisser Fristen, die auch auf der ZPA-Seite bekannt gegeben werden kannst Du Dich auch wieder von Prüfungen abmelden – z.B. wenn Du absiehst, dass Du es nicht schaffst, Du Dich übernommen hast, der nächste Termin besser passt oder Du Dich vielleicht sogar ausversehen für eine falsche Prüfung angemeldet hast.
- Verzweifle nicht, wenn bei der ersten Anmeldung zu einer Prüfung ein Fehler auftritt, sondern probiere es einfach noch einmal. Erst wenn es nach mehrmaligen Versuchen nicht geklappt hat, solltest Du Dich innerhalb der Anmeldefrist ans ZPA wenden. Wenn durch eine E-Mail an das ZPA dokumentiert ist, dass Anmeldungen versucht wurden, aber aus technischen Gründen nicht möglich waren, hilft das zudem als Begründung bei einem an das ZPA einzureichenden Antrag auch Nachmeldung. Das ZPA kann Deine Aktivitäten auf PABO nachvollziehen, somit ist dokumentiert, ob Du Dich also angemeldet hast oder nicht.
- Generell gilt: Wenn Probleme oder Fragen auftreten, melde Dich bei der zuständigen Geschäftsstelle des ZPA (Geschäftsstelle 8) oder gehe persönlich dorthin.<br>Kontaktinformationen und Öffnungszeiten findest Du unter: https://www.uni-Kontaktinformationen und Öffnungszeiten findest Du unter: https://www.unibremen.de/zpa/kontakt#c284183

#### **ACHTUNG:**

Ab dem Semester, in dem Du Dich erstmals zu einer Prüfung angemeldet hast, "tickt **die Uhr" für diese Modulprüfung!**

**Du musst sie innerhalb der vier auf das Anmeldesemester folgenden Semester bestehen – ansonsten droht Dir eine Exmatrikulation mit dem Verweis: "endgültig nicht bestanden"!**

Wichtig ist auch, dass Du Dich bei PABO jedes Mal wieder zur Prüfung anmeldest.

# <span id="page-13-0"></span>Teil 2: Fachspezifische Informationen

## <span id="page-13-1"></span>**1. Hauptmerkmale des Studiengangs**

Der Masterstudiengang zielt darauf ab, Dich zum:zur Sozialforscher:in auszubilden. Ziel ist es, dass Du spezifische Kompetenzen erlangst, um sowohl im Bereich der öffentlich geförderten Forschungseinrichtungen als auch der privatwirtschaftlich organisierten Sozialforschung Forschungsprojekte inhaltlich-theoretisch konzipieren und methodisch durchführen kannst.

Dazu erhältst Du nicht nur in einzelnen Modulen Kenntnisse und Fertigkeiten, sondern Du erarbeitest im Laufe des Studiums ein eigenes kleines Forschungsprojekt. Dabei erhältst Du inhaltlich und methodisch eine intensive Betreuung durch unsere Professor:innen und Lehrenden.

#### **Dein Studiengang ist durch drei Hauptmerkmale gekennzeichnet:**

- 1. Es handelt sich um ein Projektstudium, in dem Du Dein eigenes Forschungsprojekt erarbeitest
- 2. Soziologische Theorie wird als analytisches Werkzeug zum Erklären sozialer Phänomene verstanden
- 3. Das Studium umfasst eine umfangreiche Ausbildung in den Methoden der empirischen Sozialforschung

#### **Projektstudium**

Die Erarbeitung eines Forschungsthemas findet in zwei wählbaren **Projektschwerpunkten**  statt:

#### **Institutionalisierte Ungleichheiten**

Das Themenfeld 'Institutionalisierte Ungleichheiten' umfasst die zentralen Fragen der Soziologie der Sozialstruktur und Lebensformen, sowie die Bereiche Bildung, Arbeit und soziale Wohlfahrt.

Hier finden sich sowohl spezifische Fragen der Familiensoziologie wieder, als auch Fragen der Arbeitsmarktforschung, der Sozialpolitikforschung sowie der klassischen Ungleichheitsforschung, z.B. als Analyse des Wandels von Klassen, Schichten und Lebenslagen., aber auch die Analyse konkreter sozialer Mechanismen, die z.B. Ungleichheiten von Migranten und Einheimischen im Bildungssystem fördern oder abbauen, werden hier untersucht. Auch können hier demographische Ereignisse im Lebenslauf im Mittelpunkt stehen, wie etwa Heirat, Scheidung, Familiengründung oder Morbidität/Mortalität, insbesondere, wenn diese Ereignisse mit sozialer Ungleichheit in Verbindung stehen.

#### **Soziale Beziehungen, Netzwerke und Integration**

Die Einbettung von Individuen in Beziehungsnetzwerke ist ein weiterer zentraler Untersuchungsgegenstand der Soziologie. Die sozialen Beziehungen können z.B. auf lokaler Ebene in Stadtteilen oder Nachbarschaften untersucht werden, aber natürlich ebenso in der unmittelbaren Nahumgebung der Familie, sowie in anderen Kontexten, etwa in Organisationen oder Schulklassen. Beziehungen können sowohl aus der Perspektive eines Individuums (ego-zentriert) oder als soziales Netzwerk Gegenstand der Forschung sein. Aber auch Beziehungen zwischen Gruppen, etwa zwischen Zugewanderten und Einheimischen oder zwischen unterschiedlichen ethnischen und religiösen Gruppen, können Gegenstand der Forschungsarbeit werden, wie auch Stereotype und Vorurteile. Weitere Forschungsfragen befassen sich mit sozialer Ordnungsbildung und Integration, die soziale Kohäsion und das Vertrauen, etwa in die Eigen- und Fremdgruppe, sowie die Frage nach der sozioökonomischen oder kulturellen Segregation von Netzwerken. Ein Schwerpunkt stellt die Integration von Zuwanderern dar, wobei sowohl die soziale Dimension der Beziehungen, Netzwerke, ethnischen Grenzziehungen und Intergruppenbeziehungen, als auch die sozialen Ungleichheiten untersucht werden können.

#### **Soziologische Theorie**

Eine wesentliche Aufgabe einer soziologischen Theorie, die für die empirische Forschung fruchtbar gemacht werden kann, besteht darin, für den jeweiligen Gegenstandsbereich systematisch auf einander bezogene Aussagen über Zusammenhänge zu formulieren, die auf methodisch kontrolliert erhobene und analysierte Daten bezogen werden können. Für die empirische Forschung im Masterstudiengang Soziologie und Sozialforschung sind daher jene Aspekte von Theorie bedeutsam, die analytische Werkzeuge zum Erklären sozialer Phänomene bereitstellen.

Im Projektschwerpunkt **Institutionalisierte Ungleichheiten** sind dies u.a. Theorien zur Entstehung, aber auch zur Wirkung von Ressourcenverteilungen, sowie Theorien über die Entstehung, den Wandel und die Wirkung von Institutionen auf die Lebenslagen und Lebenschancen der Individuen.

Im Projektschwerpunkt **Soziale Beziehungen, Netzwerke und Integration** steht zumeist eine relationale Perspektive im Vordergrund, durch die Prozesse des sozialen Austausches und anderer Form der Interdependenzen zwischen Individuen und Gruppen sichtbar werden. Dies schließt auf der Ebene von sozialen Kollektiven die Entstehung und Wirkung von Sozialkapital mit ein.

#### **Fortgeschrittene Methoden empirischer Sozialforschung**

Das Studium umfasst eine umfangreiche Ausbildung im Bereich der empirischen Methoden der Sozialforschung. Du kannst zwischen den fortgeschrittenen **qualitativen oder quantitativen** Methoden wählen. Es stehen vor allem fortgeschrittene Verfahren der Datenanalyse, sowie die Interpretation und Darstellung komplexer Forschungsergebnisse im Vordergrund.

Auch die Verwendung unterschiedlicher Methoden in der empirischen Sozialforschung bei der Analyse eines konkreten Untersuchungsgegenstandes ('**mixed methods**'), werden betrachtet und reflektiert.

Die Bearbeitung Deines eigenen empirischen Forschungsprojektes, mit eigener Datenerhebung oder -aufbereitung, sowie Datenanalyse und -auswertung werden durch methodische Forschungswerkstätten unterstützt.

# <span id="page-15-0"></span>**2. Struktur und Studienverlauf**

Der Masterstudiengang umfasst insg. 120 CP und sieht eine Regelstudienzeit von vier Semestern vor. Der Studiengang gliedert sich in Pflicht, Wahlpflicht- und Wahlbereiche auf. Wie auch schon in den Bachelorstudiengängen ist der Master-Studiengang modular aufgebaut, das heißt, es gilt einzelne Module zu absolvieren. Dabei ist festgelegt, welche Module verpflichtend absolviert werden müssen und an welcher Stelle es Wahlmöglichkeiten zur individuellen Schwerpunktsetzung gibt. Der Studienverlaufsplan bietet dabei eine Orientierung nach Semester. Er beinhaltet aber auch die jeweiligen Studienbereiche und gibt den Umfang der einzelnen Module, sprich die absolvierenden CP an.

#### **Abbildung 1 Studienverlaufsplan MA Soziologie und Sozialforschung**

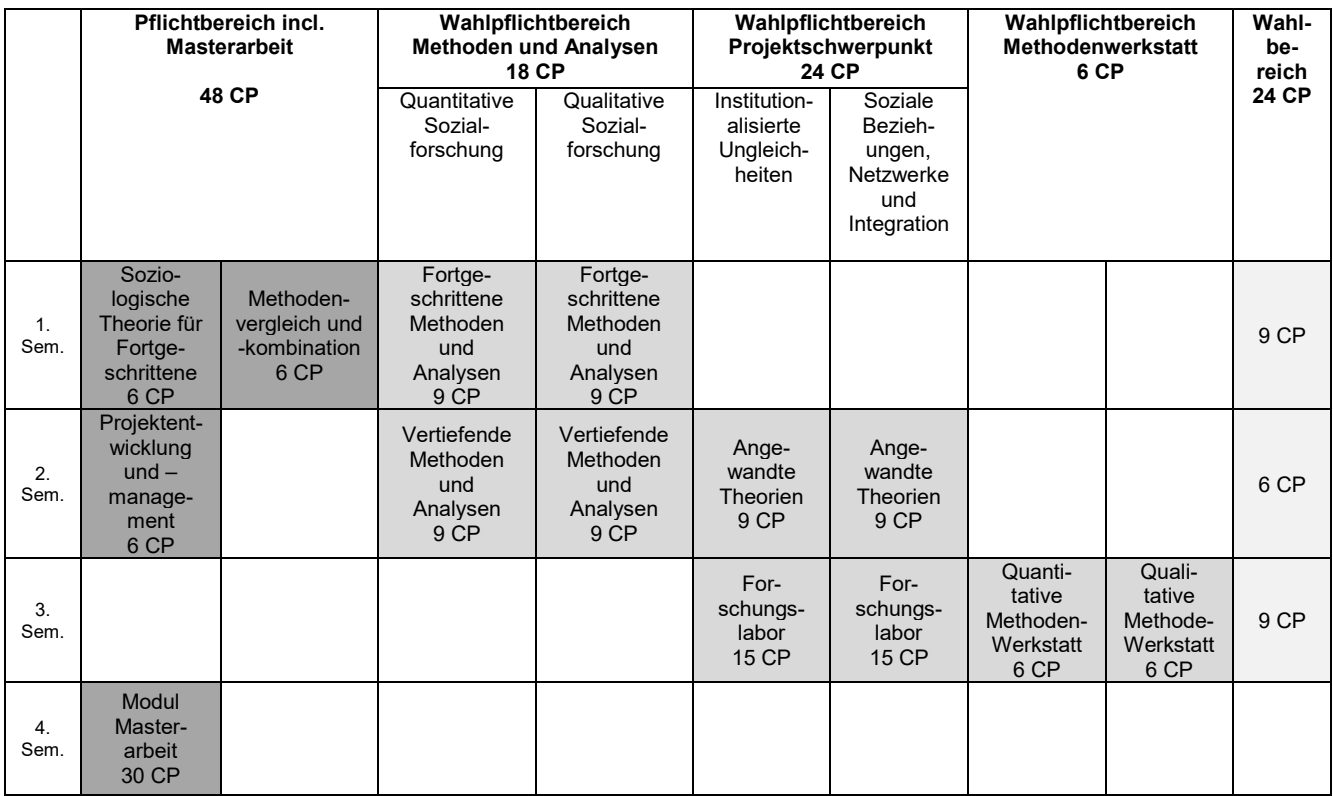

Die Module im **Pflichtbereich** werden von allen Studierenden des Studienganges belegt. Es handelt sich dabei um folgende Module:

- Soziologische Theorie für Fortgeschrittene
- Methodenvergleich und -kombination
- **Projektentwicklung und des Projektmanagements**
- das Modul Masterarbeit.

In den **Wahlpflichtbereichen** kannst Du Deine eigene Spezialisierung festlegen. In drei verschiedenen Wahlpflichtbereichen ist eine Auswahl möglich:

 **Wahlpflichtbereich Methoden und Analysen**: hier entscheidest Du Dich im ersten Semester zwischen den qualitativen und quantitativen Methoden und Analysen der empirischen Sozialforschung. In dem gewählten Bereich sind dann zwei Module zu

absolvieren: "Fortgeschrittene Methoden und Analysen" sowie "Vertiefende Methoden und Analysen".

- **Wahlpflichtbereich Projektschwerpunkt:** hier wählst Du die thematische Ausrichtung Deines Forschungsprojekts. Du kannst zwischen folgenden Schwerpunkten wählen:
	- *Institutionalisierte Ungleichheiten*
	- *Soziale Beziehungen, Netzwerke und Integration*

In diesem Bereich erarbeitest Du Deine Forschungsfrage und bearbeitest auch Dein Forschungsprojekt. Es sind zwei Module zu absolvieren: "Angewandte Theorien" und das "Forschungslabor".

• **Wahlpflichtbereich Methodenwerkstätten**: im späteren Verlauf des Studiums und mit Voranschreiten Deines Forschungsprojektes stehen Dir Methoden-werkstätten zur Verfügung. Du kannst dabei zwischen der quantitativen und qualitativen Methodenwerkstatt wählen.

Im **Wahlbereich** (den sogenannten *General Studies*) können entsprechend der eigenen Interessen, Stärken oder auch des angestrebten Berufsfeldes, Lehrveranstaltungen außerhalb des Pflichtbereiches besucht werden. Dazu stehen die Angebote aus den General Studies des Faches Soziologie zur Verfügung als auch fachbereichsweite überfachliche Angebote und Fremdsprachen zur Verfügung.

#### **Zum Studienverlauf**

Der Studienverlauf Deines Masterstudiengangs sieht vier aufeinander aufbauenden Semestern, innerhalb dessen einzelne Module aus dem Pflicht-, den Wahlpflichtbereichen oder dem Wahlbereich absolviert werden müssen, vor:

#### **1. Semester:**

- Im Pflichtmodul **"Soziologische Theorien für Fortgeschrittene"** (SuS-1) werden die theoretischen Grundlagen für das weitere Studium der Soziologie und der Sozialforschung gelegt.
- **-** Das zweite Pflichtmodul "Methodenvergleich- und Kombination" (SuS-2) vermittelt die Grundlagen von Wissenschaftstheorie und -geschichte und von quantitativer und qualitativer Forschungslogik. Klassische und aktuelle empirische Studien werden diskutiert und Forschungsdesigns, Erhebungs- und Auswertungsstrategien in Hinblick auf Erträge, Stärken und Schwächen hin analysiert, reflektiert und bewertet.
- Im Wahlpflichtbereich Methoden und Analysen wählst Du zwischen quantitativen und qualitativen Methoden und Analyseverfahren und absolvierst dort das Modul **"Fortgeschrittene Methoden"** (SuS-3 oder SuS-5). In diesem Modul werden die Grundlagen etablierter fortgeschrittener quantitativer bzw. qualitativer Methoden und Auswertungsverfahren sozialwissenschaftlicher Forschung vermittelt.
- Der Studienverlaufsplan sieht bereits im ersten Semester vor 9 CP im Wahlbereich zu absolvieren, allerdings ist dies als Empfehlung zu verstehen. Du kannst Deine CP im Wahlbereich über alle Semester hinweg verteilen.

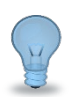

#### Am Ende des ersten Semesters wählst Du Deinen Projektschwerpunkt aus.

#### **2. Semester:**

In diesem Semester spezifizierst Du Deine Forschungsfrage und arbeitest diese in einer Hausarbeit sowie einer Planungsskizze aus. Die Modulprüfungen in diesem Semester helfen Dir dabei eine Forschungsfrage zu formulieren, den Stand der Forschung zur Forschungsfrage zu erarbeiten, sowie ein Arbeitsprogramm für die empirische Forschungsarbeit zu entwickeln.

- Im **Wahlpflichtbereich** Methoden und Analysen studierst Du im gewählten methodischen Bereich (qualitativ oder quantitativ) weiter und absolvierst das Modul "Vertiefende Methoden und Analysen" (SuS-4 oder SuS-6). Hier werden besonders fortgeschrittene Verfahren der Datenanalyse vermittelt und eingeübt, die in der empirischen Forschung zum Einsatz kommen könnten.
- Du studierst auch erstmals Module Deines Projektschwerpunktes. Am Ende des ersten Semesters hast Du Dich bereits für den Schwerpunkt "Institutionalisierte Ungleichheiten" oder "Soziale Beziehungen, Netzwerke und Integration" entschieden. Insgesamt besteht der **Wahlpflichtbereich** aus zwei Modulen. Zunächst wird das Modul "Angewandte Theorien" (SuS-7 oder SuS-9) absolviert. Es stellt den Einstieg in die Bearbeitung Deiner Forschungsfrage dar, die Du individuell im Rahmen des<br>Themenspektrums des gewählten Schwerpunktbereichs entwickelst. Im des gewählten Schwerpunktbereichs entwickelst. Im dazugehörigen Seminar werden auf den Schwerpunktbereich bezogene theoretische Grundlagen und der Stand der Forschung in ausgewählten Forschungsfeldern erarbeitet.
- Im **Pflichtmodul** "Projektentwicklung und -management" (SuS-P) erhältst Du parallel dazu einen Überblick in die Forschungs- und Förderlandschaft im Bereich der Sozialforschung und es werden grundlegende Kenntnisse der Projektakquise vermittelt. Das Modul bereitet Dich im Besonderen darauf vor, ein sozialwissenschaftliches Projekt zu entwickeln und zu planen.
- Der Studienverlaufsplan sieht im zweiten Semester vor 6 CP im **Wahlbereich** zu absolvieren.

#### **3. Semester:**

In diesem Semester liegt der Fokus auf den praktischen empirischen Forschungsarbeiten unter Verwendung der bisher vermittelten Kenntnisse und Fertigkeiten.

• Im Rahmen des Moduls "Forschungslabor" (SuS-8 oder SuS-10) im **Wahlpflichtbereich** arbeitest Du auf Grundlage der Erkenntnisse aus dem vorangegangenen Semester weiter an Deinem eigenen Forschungsprojekt. Du erarbeitest gemeinsam mit Deinen Kommiliton:innen in Eurem Schwerpunkt Eure Herangehensweise, arbeitest selbstständig mit Daten und/ oder erhebst Daten und beginnst mit der Auswertung dieser. Die Ergebnisse werden abschließend mündlich präsentiert und Ihr verfasst einen Forschungsbericht, der gleichzeitig Eure Modulprüfung ist. Die Lehrenden begutachten diesen und führen mit Euch ein umfangreiches Beratungsgespräch zur Planung und Durchführung der Masterarbeit.

- Methodische Unterstützung erhältst Du in den Modulen des **Wahlpflichtbereichs** "Methodenwerkstatt". Zur Auswahl stehen dabei eine quantitative und eine qualitative Methodenwerkstatt (SuS-11 oder SuS-12).
- Der Studienverlaufsplan sieht im dritten Semester vor 9 CP im **Wahlbereich** zu absolvieren. Viele Studierende nutzen den Wahlbereich, um zusätzliche methodische Seminare oder aber inhaltliche – zum Forschungsthema passende – Seminare zu belegen. Außerdem bietet die Universität Bremen eine Vielzahl an Angeboten zur überfachlichen Qualifikation oder für den Fremdsprachenerwerb an. Es ist aber auch denkbar diese CP zu nutzen, um im Ausland erbrachte Leistungen anerkannt zu bekommen.

#### **4. Semester:**

In diesem Semester erstellst Du aufbauend auf dem Forschungsbericht Deine Masterarbeit. Parallel dazu findet ein Begleitseminar statt, innerhalb dessen Du Deine Fortschritte den anderen Studierenden präsentierst und eine gemeinsame Diskussion stattfindet. Dieses Begleitseminar ist aus dem **Pflichtbereich** und notwendig um das "Modul Masterarbeit" (SuS-M) abschließen zu können.

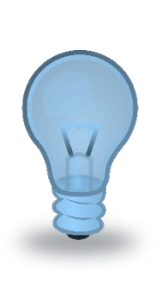

Der Studienverlaufsplan schlägt vor, 30 CP pro Semester zu erlangen, um die Regelstudienzeit nicht zu überschreiten. Nun verläuft das Leben nicht immer nach Plan und das muss es auch gar nicht. Der Studienverlaufsplan stellt eine Orientierungshilfe für die Studierenden dar und ist kein Stundenplan, der strikt eingehalten werden muss. Du kannst das Studium individuell gestalten, solltest aber wissen, dass nicht alle Module jedes Semester verfügbar sind - dies muss in Deine Zeitplanung mit eingerechnet werden. Natürlich ist es auch möglich, länger als die angedachte Regelstudienzeit zu studieren, sofern es finanzierbar ist. Denkbar ist ebenfalls, Urlaubssemester einzulegen, z.B. bei längerer Krankheit, Pflege- und Erziehungsverpflichtungen. Informationen dazu erhältst Du beim Sekretariat für Studierende:<https://www.uni-bremen.de/sfs/>

## <span id="page-18-0"></span>**3. Leistungsnachweise und Prüfungen**

Wie im Studienaufbau ersichtlich, bestehen der Pflicht- und der Wahlpflichtbereich aus einzelnen Modulen. Diese Module fassen ein Stoffgebiet thematisch und zeitlich zusammen und sind als eine in sich abgeschlossene und mit Leistungspunkten versehene abprüfbare Einheit zu verstehen (siehe auch MPO AT § 5).

Jedem Modul werden daher Leistungspunkte (Credit Points oder auch CP) zugeordnet. Diese CP sind ein Maß für die Arbeitsbelastung, das heißt der nötigen Arbeitszeit, die ein Studierender im Durschnitt benötigt, um die Anforderungen des Moduls zu erfüllen.

Es gilt folgendes Maß: **1 CP = 30 Arbeitsstunden**

Nur für die bloße Teilnahme an einem Modul dürfen jedoch keine CPs vergeben werden. Für den Erhalt der Leistungspunkte ist daher eine erfolgreich abgelegte Modulprüfung nötig. So eine Modulprüfung kann aus verschiedenen Prüfungs- oder Studienleistungen bestehen, jedoch gilt es die unterschiedlichen Regelungen im Pflicht/Wahlpflichtbereich sowie dem Wahlbereich zu unterscheiden.

#### **Anmeldung zu Prüfungen**

Für die Teilnahme an einer Prüfungsleistung ist eine Anmeldung erforderlich. Diese **Anmeldung erfolgt über das Prüfungsamt Bremen Online - kurz PABO**.

Wie Du das machst, ist im ersten Teil dieses Manuals ausführlich beschrieben. Es gilt jedoch einiges generell zu beachten: **Achte unbedingt auf die notwendigen Fristen zur Anmeldung**. Diese findest Du auf der Homepage des Prüfungsamtes<sup>[1](#page-19-0)</sup>.

- Wenn Du **krankheitsbedingt** nicht an einer Prüfung teilnehmen kannst, muss dies unverzüglich und schriftlich spätestens 3 Tage nach der Prüfung dem zuständigen Masterprüfungsausschuss angezeigt werden. Dazu reichst Du das Formblatt ["Krankmeldung"](https://www.uni-bremen.de/fileadmin/user_upload/sites/zpa/pdf/allgemein/Krankmeldung.pdf) mit der Arbeitsunfähigkeitsbescheinigung im Original beim ZPA ein.
- Innerhalb gewisser Fristen (auf der [ZPA-Seite](https://www.uni-bremen.de/zpa/) zu finden) kannst Du Dich auch wieder von **Prüfungen abmelden** – z.B. wenn Du Dich übernommen hast, der nächste Termin besser passt, Du bei der falschen Prüfung angemeldet hast, etc.
- Wenn eine **Modulprüfung nicht bestanden** wurde, so ist diese innerhalb von vier Folgesemestern nach der ersten Prüfung abzuschließen, sonst droht Dir ein "endgültig nicht bestanden" und damit die Exmatrikulation. Bitte beachte: **Auch wenn Deine Zeit der vier Semester für die Prüfungsablegung läuft, musst Du Dich dennoch immer wieder erneut für die Prüfung bei PABO anmelden.**

**ACHTUNG:** Eine Anmeldung gilt verbindlich für das festgelegte Modul und kann nicht durch die Prüfung in einem anderen Modul/einer anderen Veranstaltung ersetzt werden.

Ein Wechsel ist nur in Härtefällen und durch einen begründeten und mit Nachweisen dokumentierten Antrag beim Prüfungsausschuss möglich.

#### **Prüfungen im Wahlbereich**

-

Für Leistungsnachweise im Wahlbereich bzw. in den General Studies braucht man sich **NICHT** bei PABO einzutragen. sondern: Du gibst einen ausgefüllten [Schein für den](https://www.uni-bremen.de/fileadmin/user_upload/sites/zfl/Studium/BQFG/Leistungsnachweis.pdf)  [Leistungsnachweis](https://www.uni-bremen.de/fileadmin/user_upload/sites/zfl/Studium/BQFG/Leistungsnachweis.pdf) an die Lehrperson der Veranstaltung, in der Du CP's erwerben möchtest. Das Gleiche gilt für außerfachliche Veranstaltungen.

Die Scheine werden von der Lehrperson unterschrieben und an die Geschäftsstelle des Instituts für Soziologie weitergeleitet, dort werden die Scheine gesiegelt und können danach von Dir zu den Geschäftszeiten abgeholt werden. Um die Leistung endgültig für das Studium angerechnet zu bekommen, musst Du den unterschriebenen und gesiegelten Schein beim ZPA einreichen.

Absolvierst Du im Wahlbereich mehr als die erforderlichen CP, so kannst Du entscheiden, welche Scheine letztendlich in das MA-Zeugnis einfließen sollen und welche nicht. Du hast

<span id="page-19-0"></span> $1$  Generell gilt, dass eine Anmeldung zu Prüfungen im Wintersemester bis einschließlich 10.01. und im Sommersemester bis einschließlich 30.06. möglich ist. Abweichende Fristen kannst Du dem Prüfungsplan entnehmen.

also die Möglichkeit Deine Scheine für den Wahlbereich zu sammeln und kannst dann während des Studiums selbst entscheiden, welchen der Scheine Du beim ZPA einreicht.

**Die Scheine müssen mindestens drei Monate vor Beenden des Studiums beim Prüfungsamt eingereicht werden, sonst kann nicht garantiert werden, dass die Endnote rechtzeitig feststeht bzw. das Zeugnis rechtzeitig ausgestellt wird. Einmal eingetragene Leistungen können nicht mehr ausgetauscht werden! Benotete Leistungsnachweise müssen auch benotet eingetragen werden.**

Wenn Du weitere General Studies Scheine einreicht, die die Anzahl der laut Prüfungsordnung verlangten Gesamt-CPs überschreiten, können diese als Freiwillige Zusatzleistungen ausgewiesen werden. Dazu sendest Du ein kleines Schreiben an das ZPA, dem Du die die jeweiligen Scheine beifügt. Diese Zusatzleistungen gehen grundsätzlich nicht in die Berechnung der Gesamtnote mit ein.

#### **Für den Wahlbereich gilt zudem zu beachten:**

- Du kannst Dich für eine benotete oder unbenotete Prüfungsleistung entscheiden. **Dies musst Du in der Regel jedoch bereits zu Beginn des Semesters festlegen und den Lehrenden mitteilen.**
- Wenn Du einen unbenoteten Schein erhalten möchtest, musst Du auf dem Scheinformular in das Feld "Note: \_\_ " einen Strich eintragen, so dass der:die Dozent:in keine Note eintragen kann.
- Sofern ein Leistungsnachweis benotet beim ZPA eingeht, wird die Note übernommen; eine nachträgliche Streichung ist dann nicht mehr möglich. Für den Fall, dass die Veranstaltung unbenotet eingebracht werden soll, ist auf die Angabe der Note zu verzichten.
- Im Wahlbereich wird lediglich ein Prüfungstermin und *keine* Wiederholung angeboten.

Der Prüfungstermin kann innerhalb des gesamten Semesters (also nicht nur in der Vorlesungszeit) liegen. Der Prüfungstermin wird von den Dozierenden in Absprache mit den Studierenden gewählt und nicht über PABO bekanntgegeben.

## <span id="page-20-0"></span>**4. Plagiate als Täuschungsversuch**

Innerhalb Deines Studiums wirst Du wissenschaftliche Arbeiten verfassen, etwa in Form von Seminararbeiten, Hausarbeiten und insbesondere der Abschlussarbeit. Ein wichtiger Grundsatz wissenschaftlichen Arbeitens besteht darin, die Quellen der verwendeten Daten, Ideen oder Gedanken korrekt wiederzugeben.

Dabei sind Plagiate unbedingt zu vermeiden.

Plagiate können Folgendes meinen:

- Aus der Literatur oder aus anderen Quellen entnommene Daten, Ideen oder Gedanken, ohne dass angemessen auf diese Quellen verwiesen wurde.
- Ein Plagiat liegt auch vor, wenn zwar auf die Quelle verwiesen wurde, jedoch Formulierungen wortwörtlich übernommen wurden, ohne sie als Zitat kenntlich zu

machen. Weitere Informationen zur genauen Abgrenzung eines Plagiates und zu Zitationsregeln findest Du im Teil 3 Merkblatt sozialwissenschaftliches Arbeiten

Werden im Rahmen von Prüfungsleistungen Plagiate verwendet, zählt dies dann als **Täuschungsversuch**, wenn der Umfang der Plagiate einige wenige Flüchtigkeitsfehler überschreitet. Es wird hier auf eine Täuschungsabsicht geschlossen. Welche Konsequenzen ein solcher Täuschungsversuch hat, hängt vom Grad der Schwere der Täuschung ab sowie davon, ob die Täuschung als werkprägend für die Arbeit eingestuft wird. Werkprägend bedeutet, dass die Täuschung potenziell einen bedeutsamen Einfluss auf die gesamte Arbeit, ihre wahrgenommene Qualität bzw. die Note der Prüfungsleistung hätte. Kann ein Täuschungsversuch bei einer Prüfungsleistung nachgewiesen werden, wird diese Prüfung als 'nicht bestanden' gewertet.

Eine sehr schwerwiegende Täuschung liegt vor, wenn der Umfang des Plagiats groß ist oder sogar empirische Arbeiten anderer übernommen und als eigene empirische Arbeiten ausgegeben wurden. Auch die Fälschung von Dokumenten gilt als sehr schwerwiegende Täuschung. Wird eine sehr schwerwiegende Täuschung bei einer Prüfungsleistung nachgewiesen, wird die Prüfungsleistung nicht nur als 'nicht bestanden' bewertet, sondern **es erfolgt außerdem die Zwangsexmatrikulation**.

Sobald man eine Prüfungsleistung oder eine Abschlussarbeit einreicht, erklärt man sich für prüfungsfähig. Es ist nur in sehr seltenen Ausnahmefällen möglich, sich im Nachhinein für prüfungsunfähig zu erklären, um die Bewertung der eingereichten Arbeit zu verhindern.

Manchmal entstehen Plagiate oder andere Verstöße gegen die Praxis guten wissenschaftlichen Arbeitens, wenn Studierende die Prüfungsleistung in psychisch oder sozial problematischen Lebenssituationen anfertigen müssen. Allerdings können solche Lebenssituationen bei der rechtlichen Bewertung eines erfolgten Täuschungsversuches nicht berücksichtigt werden. Liegt ein Verdacht auf eine sehr schwerwiegende Täuschung vor, prüft die Rechtsstelle der Universität den Vorgang nur unter rein rechtlichen Gesichtspunkten, was dann in den überwiegenden Fällen zur Exmatrikulation führt.

Auch wenn Du während der Anfertigung Deiner Prüfungsleistung in psychisch oder sozial problematische Lebenssituationen gerätst, solltest Du unbedingt vermeiden, die Regeln des wissenschaftlichen Arbeitens zu verletzen. Die Universität verfügt über zahlreiche Hilfsangebote für Studierende in schwierigen Lebenssituationen, die Du in Anspruch nehmen kannst (Sozialberatung, psychologische Beratungsstelle etc.). Dort werden gemeinsam mit Dir Lösungen erarbeitet (z. B. Anträge auf Fristverlängerungen). Ein hilfreicher erster Schritt besteht aber auch darin, das Angebot der Studienberatung des Instituts für Soziologie zu nutzen.

## <span id="page-21-0"></span>**5. Der Abschluss des MA Soziologie und Sozialforschung**

Im vierten Semester des Studiengangs Soziologie und Sozialforschung sind laut Verlaufsplan das Anfertigen der Masterarbeit sowie ein Begleitseminar vorgesehen. Für beides kann man sich nicht über PABO anmelden.

Die folgende Übersicht soll darüber informieren, wie die Anmeldung zu den beiden Leistungen funktioniert.

#### **1. Voraussetzungen**

- Für den Besuch des Begleitseminars gibt es keine formalen Voraussetzungen. Es empfiehlt sich der Besuch im (geplanten) letzten Semester, also während der Bearbeitung der Masterarbeit.
- Für die Anmeldung der Masterarbeit müssen folgende Voraussetzungen erfüllt sein:
	- − Nachweis von mindestens 60 CP
	- − Abschluss der Module "Angewandte Theorien" (SuS-7 oder SuS-9) im jeweils ausgewähltem Projektschwerpunkt sowie die Module des Wahlpflichtbereich Methoden und Analysen

#### **2. Leistungsnachweis Begleitseminar**

Das Begleitseminar wird jedes Semester angeboten, ihr müsst es also nicht zwingend im Sommersemester besuchen. Die unbenotete Prüfungsleistung (3 CP) besteht in der Präsentation des Konzepts und erster Ergebnisse eurer Masterarbeit. Für den Leistungsnachweis wird der normale General Studies-Schein verwendet.

#### **3. Anmeldung Masterarbeit**

Für die Anmeldung zur Masterarbeit musst Du den Antrag auf Zulassung zur Masterarbeit schriftlich beim Zentralen Prüfungsamt einreichen. Das Prüfungsamt prüft, ob Du die Zulassungsvoraussetzungen erfüllst und Du erhältst eine entsprechende Nachricht; dies kann bis zu zwei Wochen dauern. Die Bearbeitungszeit der Masterarbeit beträgt dann ab dem Zeitpunkt der Zulassung 6 Monate. Bitte beachte unbedingt das genaue Abgabedatum, das im Zulassungsbescheid des Prüfungsamtes ausgewiesen ist sowie Abgabeort etc.

#### **4. Grundsätzliche Regeln zur Masterarbeit**

Die Masterarbeit soll eine umfassende Darstellung des Projekts sein. Während in den Modulen des zweiten Semesters Theorie und Forschungsstand und im dritten Semester der empirische Teil im Vordergrund standen, geht es in der Masterarbeit nun darum, Theorie und Empirie gleichgewichtig und in ihrem Zusammenhang darzulegen. Auswertung und Diskussion sollten bei empirischen Arbeiten i.d.R. mind. 50% der Arbeit ausmachen, wobei hiervon Ausnahmen zu machen sind, etwa, wenn eigene Erhebungsverfahren konstruiert wurden - und natürlich bei Theoriearbeiten.

- Umfang: maximal 100 Seiten (inkl. Literaturverzeichnis, exkl. Anhang)
- **Bearbeitungszeit: 6 Monate**

#### Formale Kriterien

(vgl. auch Teil 3 Merkblatt zum sozialwissenschaftlichen Schreiben!):

- **Schrifttyp:** Times New Roman
- Schriftgröße: 12 pt
- Zeilenabstand: 1,5<br>■ Rand: link
- links 2,5 cm, rechts 4 cm, oben 2,5 cm und unten 3 cm Blocksatz
- Seitenzahlen einfügen
- stringente Zitierweise & Literaturverzeichnis (z.B. nach KZfSS)

Grundsätzlich wird empfohlen, andere Studien, die ein ähnliches Vorgehen wie das eigene wählen, als Vorbild zu nehmen, also z.B. Artikel aus Fachzeitschriften oder auch ganze Dissertationen oder Habilitationen zu rezipieren.

# <span id="page-23-0"></span>**6. Auslandsaufenthalt während des Masterstudiums**

Studierende, die beabsichtigen, ins Ausland zu gehen, sollten sich in jedem Fall schon im Verlauf des ersten Semesters intensiv informieren und die Planungen beginnen.

Eine Beratung speziell für Soziologie-Studierende bietet die IfS-Erasmus-Beauftragte Dr. Insa Pruisken an.

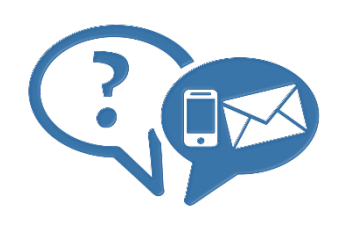

[Dr. Insa Pruisken](https://www.socium.uni-bremen.de/ueber-das-socium/mitglieder/insa-pruisken/de/) IfS-Erasmusbeauftragte

Unicom-Gebäude Raum: 9.1030 Mary-Somerville-Str. 9 [erasmus-sociology@uni-bremen.de](mailto:erasmus-sociology@uni-bremen.de) Tel.: 0421 218 58626

Ein Auslandsaufenthalt (z.B. über ERASMUS) ist gut im dritten oder vierten Semester einzuplanen.

Wir möchten Dir empfehlen, im Rahmen eines Auslandssemesters möglichst inhaltlich zum eigenen Projekt passende Lehrveranstaltungen zu belegen. Zur Anerkennung der Module im 3. Fachsemester ("Forschungslabor" sowie "Quantitative Methodenwerkstatt" oder "Qualitative Methodenwerkstatt") benötigst Du den Nachweis einer inhaltlich zum Projektschwerpunkt passenden Lehrveranstaltung oder einem passenden Modul und einer methodischen Lehrveranstaltung.

Es ist ebenfalls möglich im 4. Fachsemester die Masterarbeit im Ausland zu verfassen. In diesem Fall wäre es wichtig, eine dem Thema des Projekts entsprechende, qualifizierte Betreuung zu sichern. Bitte sprich dazu Deine Dozierenden des gewählten Schwerpunktes oder wenn schon bekannt die Betreuenden der Masterarbeit an.

Alternativ kann der Auslandsaufenthalt auch zum Erwerb von General-Studies-CPs genutzt werden.

Es besteht zudem die Möglichkeit Studienangebote im Ausland im Rahmen der European Labour Studies zu nutzen.

Weiter Informationen zu den European Labour Studies findet man unter [https://www.socium.uni-bremen.de/master/double-degrees-im-master](https://www.socium.uni-bremen.de/master/double-degrees-im-master-sozialpolitik/european-master-in-labour-studies-and-social-policy)[sozialpolitik/european-master-in-labour-studies-and-social-policy](https://www.socium.uni-bremen.de/master/double-degrees-im-master-sozialpolitik/european-master-in-labour-studies-and-social-policy)

Auf der Homepage des IfS unter der Rubrik "Auslandsstudium" findest Du zudem umfangreiche Hinweise und Links zur finanziellen Förderung, Antragsfristen etc.

# <span id="page-24-0"></span>Teil 3: Merkblatt sozialwissenschaftliches Arbeiten

#### **Verfasst von Dozierenden der Studieneingangsphase des Bachelor- und Studiengangs Soziologie an der Universität Bremen[2](#page-24-1)**

Anspruch dieses Merkblatts ist es, verbindliche Anhaltspunkte für das Verfassen von schriftlichen Arbeiten und zum Halten von Präsentationen im Studiengang Soziologie zu bieten.

Ausführlich behandelt werden die Techniken wissenschaftlichen Arbeitens im entsprechenden Eingangsmodul Soz-TWA, das laut Studienverlaufsplan im ersten Semester verortet und ein Pflichtmodul im Studiengang BA Soziologie ist. Die Inhalte dieses Kapitels entsprechen der Struktur des in TWA verwendeten Tools "ILIAS".

Weiterhin wird empfohlen, sich z.B. in der SuUB Literatur [\(www.suub.uni-bremen.de\)](http://www.suub.uni-bremen.de/) zu diesem Thema zu besorgen: entsprechende Hinweise werden in den TWA-Seminaren gegeben.

Schließlich lohnt es sich, für ausführlichere Hinweise das ausgezeichnete [Kompendium der](https://www.uni-bremen.de/fileadmin/user_upload/fachbereiche/fb8/ipw/Downloads/Kompendium_Oktober_2019.pdf)  [Kolleg:innen vom Institut für Politikwissenschaften](https://www.uni-bremen.de/fileadmin/user_upload/fachbereiche/fb8/ipw/Downloads/Kompendium_Oktober_2019.pdf) zu konsultieren oder für das Verfassen von Haus- und Abschlussarbeiten den [Bremer Schreibcoach,](http://www.fb10.uni-bremen.de/homepages/krings/Der_Bremer_Schreibcoach.pdf) der eine umfassende Sammlung nützlicher Hilfen bietet.

<span id="page-24-1"></span> <sup>2</sup> Ein besonderer Dank gilt in diesem Studienjahr Alina Köster (Studentin im BA Soziologie), die maßgeblich an der Neugestaltung des Merkblattes beteiligt war.

# <span id="page-25-0"></span>**1. Thema finden, eingrenzen und spezifizieren**

#### **1.1 Thema finden**

Gelegentlich fällt einem ein Thema für eine wissenschaftliche Arbeit vor die Füße und man muss "nur noch" eingrenzen, gliedern, recherchieren, lesen, schreiben… Aber meistens ist es anders.

- Geh wach und neugierig durch die Welt und den Alltag. Verfolge aufmerksam die Nachrichten der Qualitätsmedien. Die Soziologie hat den sozial-wissenschaftlichen Forscher: innenblick in einen oft zitierten Satz gepackt: "What the hell is going on here?" (Geertz 1983, zit. n. Amann/Hirschauer 1997: 20)
- Lies Fachliteratur! Beginnend mit Lektüre aus Deinen Vorlesungen und Seminaren. Schau Dir die Literaturverzeichnisse dieser Texte an und finde so weitere Literatur zu den jeweiligen Themen. Sichte Deine Mitschriften, Notizen, Seminarunterlagen regelmäßig.
- Mach Dir Notizen beim Lesen und Sichten: Worüber hast Du im Zusammenhang mit einem bestimmten Text, mit einer Vorlesungssitzung usw. nachgedacht? Worüber bist Du gestolpert? Welche Assoziationen hast Du?
- Diskutiere Deine Ideen in Lerngruppen, mit Tutor:innen sowie Dozierenden.
- Es ist absolut legitim (sogar erwünscht), das Thema aus einer Lehrveranstaltung abzuleiten!

#### **1.2 Eingrenzen und spezifizieren**

Lies die Seiten 32 bis 40 aus Leutze/Unger (2015) und entwickle ein eigenes dreistufiges Cluster zu Deinem Thema. Im ILIAS findest Du den entsprechenden Text zum Downloaden.

Überprüfe anschließend die Grenzen Deines Themas: Schreib die Themenformulierung so genau wie möglich auf. Überlege Dir, in welchen Hinsichten das Thema bereits eingegrenzt ist (zeitlich, regional, nach Institutionen/Organisationen/Systemen/Personengruppen…) und diskutiere diese Abgrenzung in Deiner Lerngruppe, mit den Tutor:innen, mit den Dozierenden.

Verwandle Dein Thema in ein Forschungsthema mithilfe folgender Fragen:

- Was interessiert Dich am Thema besonders? Skizziere Dein Spezialinteresse in ein bis zwei Sätzen.
- Welche Fragen musst Du beantworten, um Dein Interesse zu befriedigen? Stelle hierzu mindestens drei W-Fragen (Wer? Was? Wann? Warum? Woher?).
- Wie würdest Du vorgehen, um diese Fragen zu beantworten?
- Formuliere einen Arbeitstitel für Dein Forschungsvorhaben entweder als Fragestellung oder als Annahme bzw. These.

Anschließend solltest Du Dich schon einmal an einer ersten Gliederung versuchen. Mehr dazu findest Du in *Kapitel 3. Gliederung und Struktur einer Hausarbeit.*

## <span id="page-25-1"></span>**2. Wissenschaftliche Literatur finden, erkennen, lesen, verwalten**

<span id="page-25-2"></span>wenn diese die Ergebnisse der Wissenschaft rezipieren)! In den folgenden Teilkapiteln<br>fischet Dusaternachende Queller 2.1 Finden Wissenschaftler:innen publiziert – nicht von Zeitungs- oder Online-Journalist:innen (auch Bei der Recherche ist darauf zu achten, dass die verwendete Literatur wissenschaftlichen Standards entspricht. Wissenschaftliche Literatur wird fast ausschließlich von findest Du entsprechende Quellen.

#### **2.1 Finden**

#### **Bibliothekskatalog:**

Der Bibliothekskatalog der Staats- und Universitätsbibliothek Bremen (SuUB) bietet eine Bandbreite von Möglichkeiten. Nicht nur der eigene Katalog kann durchsucht werden, denn über die Website der SuUB können zahlreiche Verbundkataloge, (Online-)Datenbanken und (Zeitschriften-)Bibliographien erreicht werden. Am Semesteranfang bietet die Bibliothek Einführungen zur Nutzung der Ressourcen an. Mit einem VPN-Zugang kannst Du auch von zuhause auf alle Ressourcen der Bibliothek voll zugreifen, eine [Anleitung](https://www.suub.uni-bremen.de/infos/remote/) dazu findest Du auf der Website der Bibliothek.

#### **Fachzeitschriften:**

Behalte immer aktuelle Ausgaben von Fachzeitschriften im Auge. Dort findest Du eventuell relevante Aufsätze, Rezensionen oder Literaturberichte. Diese können Dich dann zu Deiner Literatur führen.

Wichtige deutschsprachige soziologische Zeitschriften sind:<sup>[3](#page-26-0)</sup>

- − Zeitschrift für Soziologie (ZfS)
- − Kölner Zeitschrift für Soziologie und Sozialpsychologie (KZfSS)
- − Berliner Journal für Soziologie (BJS)
- − Soziale Welt

Wichtige englischsprachige Zeitschriften sind:

- − American Journal of Sociology
- − American Sociological Review, und
- − Annual Review of Sociology.

Im Annual Review of Sociology wird jeweils zum Themenfeld der Forschungsstand umfassend und kritisch aufbereitet, daher kann es besonders hilfreich sein. Je nach Themenfeld gibt es aber noch viel mehr wichtige (deutsch- und englischsprachige) Zeitschriften – siehe etwa die Literatur, die in den Lehrveranstaltungen genutzt wird.

Eine ausführliche Liste sozialwissenschaftlicher Zeitschriften wird vom GESIS – Leibniz-Institut für Sozialwissenschaften herausgegeben:

Gesis. 2011. Sozialwissenschaftliche Zeitschriftenliste. Bonn. [https://www.gesis.org/fileadmin/upload/dienstleistung/fachinformationen/db\\_infosysteme/Zeit](https://www.gesis.org/fileadmin/upload/dienstleistung/fachinformationen/db_infosysteme/Zeitschriften.pdf) [schriften.pdf](https://www.gesis.org/fileadmin/upload/dienstleistung/fachinformationen/db_infosysteme/Zeitschriften.pdf) (Zugegriffen: 09.08.2022).

Hier finden sich auch Zeitschriften, die für spezifische Themen besonders einschlägig sind, etwa die Zeitschrift für Arbeitsmarktforschung oder die Zeitschrift für Familienforschung!

<span id="page-26-0"></span> <sup>3</sup> Ein heute gern verwendetes, aber aufgrund der Eindimensionalität zugleich auch stark kritisiertes Verfahren ist es, Zeitschriften nach bestimmten Gütekriterien in eine hierarchische Rangfolge (engl. "ranking") zu bringen (zu "ranken"). So ergibt sich die u.g. Rangfolge deutschsprachiger Soziologie-Zeitschriften nach dem internationalen Journal Citation Report für die Sozialwissenschaften aus dem so genannten "ISI impact factor" (Stand: 2012). Dieser misst die Bedeutung einer Zeitschrift in der wissenschaftlichen Gemeinschaft über die Häufigkeit der Zitation von Artikeln dieser Zeitschrift in anderen Zeitschriften. Zur Berechnung s. <http://wokinfo.com/essays/impact-factor/> und <http://wokinfo.com/essays/history-of-journal-impact-factor/> (zugegriffen am 15.9.2016). Über die wissenschaftliche Güte ist damit nur indirekt etwas ausgesagt. Anzumerken ist in diesem Zusammenhang, dass die deutschsprachigen Zeitschriften im internationalen Ranking auf den hinteren Plätzen landen (die *Zeitschrift für Soziologie* auf Rang 89).

#### **Bekannte deutsche Verlage für soziologische Literatur:**

- − Verlag Barbara Budrich, Budrich Uni Press
- − C.H. Beck
- − Campus Verlag
- − Fischer
- − Juventa
- − Kohlhammer
- − LIT
- − Mohr
- − Nomos
- − De Gruyter Oldenbourg
- − Suhrkamp
- − Springer VS
- − Transcript
- − UTB

#### **Datenbanken für sozialwissenschaftliche Literatur:**

Es gibt verschiedene Datenbanken, durch die Du (sozial-)wissenschaftliche Literatur findest. Zu einigen hast Du Lizenzen der Universität. Wichtige Datenbanken sind:

- − SSOAR
- − JSTOR
- − Google Scholar
- − WISO-net
- − Web of Science
- − Sociologial abstracts

#### **Schneeballsystem:**

Wie bei einem Schneeball fängt man auch bei dieser Taktik klein an. Und zwar nimmst Du Dir aktuelle Zeitschriftenaufsätze, Buchkapitel und Monographien vor. Diese haben alle Literaturangaben, aus denen Du dann interessante Literatur herausziehen kannst. Abbrechen solltest Du, wenn die Literatur zu alt oder zu "ausgefallen" wird.

Insgesamt empfiehlt es sich, Deine **Seminarpläne** nach möglicher Literatur zu durchforsten. Denn häufig nehmen Deine Dozierenden, neben der Pflichtlektüre, weitere "freiwillige" Texte mit in die Liste auf. Diese vertiefen und ergänzen oft die Thematik der Pflichtlektüre und bieten sich somit erste Anhaltspunkte für Deine weitere Suche.

#### **2.2 Erkennen**

#### **Monographie:**

Die Monographie ist ein Buch, in dem sich ein:e oder mehrere Autor:innen einem Thema widmen, häufig in verschiedene, aufeinander folgende Kapitel unterteilt. Dabei ist es egal, wie viele Autor:innen dieses Buch hat.

Hier kommt ein redaktionelles Verfahren zur Anwendung, manchmal werden Buchvorschläge oder ganze Monografien auch begutachtet. Vor allem publizierte Dissertationen und Habilitationsarbeiten sollten dabei hohen wissenschaftlichen Ansprüchen genügen, ihnen liegen wissenschaftliche Fachgutachten zugrunde –man beachte aber die Diskussion um plagiierte Doktorarbeiten infolge der , Causa Guttenberg'..

#### **Sammelband:**

Ein Sammelband ist eine Sammlung von eigenständigen Texten verschiedener Verfasser:innen in einem Buch. Diese eigenständigen Texte sind dann die Sammelbandbeiträge. Diese Beiträge stehen für sich und sind nicht dasselbe wie Kapitel in Monographien. Sammelbände haben immer eine:n oder mehrere Herausgeber:innen (Abkürzung Hrsg. oder Hg. oder englisch Ed. oder Eds.).

#### **Fachzeitschrift:**

Wissenschaftliche Fachzeitschriften (engl. Journals) sind verlegte Fachzeitschriften, die sich regelmäßig mit Spezialthemen verschiedener wissenschaftlicher Disziplinen befassen. In wissenschaftlichen Fachzeitschriften werden neue empirische Ergebnisse, neue Methoden oder Theorien der Wissenschaft dargelegt. Die Fachzeitschriften wenden sich an ein wissenschaftliches Publikum und haben deshalb eine geringere Auflage als herkömmliche Zeitschriften. Auch wenn eine Zeitschrift (auch) online erscheint, sollte sie vollständig wie eine Zeitschrift zitiert und belegt werden.

Sie durchlaufen ein redaktionelles Verfahren, das zumeist die Begutachtung durch externe fachliche Gutachter:innen aus der Wissenschaftsgemeinschaft (engl. "peer review") beinhaltet. Bei der Begutachtung wird zumeist sichergestellt, dass sowohl die:der Autor:in den Gutachtenden nicht bekannt ist, als auch umgekehrt ("double-blind peer review"), sodass "Gefälligkeitsgutachten" ausgeschlossen werden können. Aktuelle wissenschaftliche Debatten werden heute oftmals in Fachzeitschriften geführt, sodass ein Blick in die letzten Jahrgänge zumeist einen guten Überblick verschafft.

#### **Internetseiten:**

Heruntergeladene Aufsätze und Texte werden genauso erfasst und belegt wie andere Literatur. Ist das Dokument von einer Organisation, wird diese als Autor:in angegeben. Die meisten wissenschaftlich orientierten Internetquellen haben Autor:innen oder Herausgeberinstitutionen, ein Erscheinungsjahr etc. Nach Möglichkeit sollten beim Belegen so viele Angaben wie möglich gemacht werden, die Angabe eines Links reicht normalerweise nicht.

Grundsätzlich gilt: Internetseiten dürfen nur verwendet werden, wenn sie den wissenschaftlichen Ansprüchen genügen. In der Regel handelt es sich um wissenschaftliche Einrichtungen, wie z.B. das WZB oder Max-Planck-Institut. Auch Bundesministerien, das statistische Bundesamt oder ähnliche Einrichtungen sind zitierfähig. Für Seiten wie z.B. Wikipedia, Seiten privater Unternehmen oder Beratungsseiten gilt das nicht. Sie sollten nicht verwendet werden (aber: bei Wikipedia sind oft Quellen angegeben, mit denen man weiterarbeiten kann).

#### **Graue Literatur:**

Hierbei handelt es sich um eine Vielfalt verschiedenster Publikationen, zumeist in Form von Berichten oder Arbeitspapieren. Der Begriff "graue Literatur" macht deutlich, dass es um einen "Graubereich" der Publizität geht und entstammt dem Prä-Internetzeitalter, in dem diese Literatur nur in kleinsten gedruckten Auflagen publiziert wurde und somit nur einem Teil der wissenschaftlichen Öffentlichkeit zugänglich war. Heute ist der Begriff "graue Literatur" prinzipiell hinfällig, da die Literatur zumeist im Internet für jeden frei zugänglich ist. Andererseits besteht oft weiterhin ein Graubereich, was die Wissenschaftlichkeit betrifft.

Graue Literatur sollte im wissenschaftlichen Sinne dann zitiert werden, wenn es sich um Publikationen mit wissenschaftlich-redaktioneller Bearbeitung handelt. Dies gilt insbesondere für Beiträge auf den Internetseiten folgender Institute mit wissenschaftlichem Anspruch:

- Universitäten und ihre Institute (z.B. SOCIUM Zentrum Ungleichheit und Sozialpolitik der Uni Bremen)
- Staatliche Institute, z.B. das Statistische Bundesamt, destatis, das Institut für Arbeitsmarkt- und Berufsforschung (IAB), die Bundeszentrale für Politische Bildung (bpb) oder das Bundesinstitut für Bevölkerungsforschung (BiP)
- Nicht- oder halb-staatliche Institute oder Stiftungen, z.B. das Deutsche Institut für Wirtschaftsforschung (DIW), das Max-Planck-Institut für Gesellschaftsforschung (MPIfG) oder das Wissenschaftszentrum Berlin (WZB)
- Bundesministerien (z.B. BMFSFJ, BMWF)
- Verbände, wie Gewerkschaften, Arbeitgeberverbände oder Wohlfahrtsverbände, und ihre (Forschungs-)Institute (z.B. WSI des DGB) – hier ist aber jeweils die weltanschauliche Perspektive der Verbände zu berücksichtigen.

Hier ist wiederum darauf zu achten, dass die Publikationen möglichst den Charakter eines Zeitschriftenbeitrages oder Buches mit Autor, Titel und Jahresangabe tragen. Deutlich wird dies zumeist an den Bezeichnungen "Arbeitspapier", "Paper" oder "Bericht" bzw. "Report".

#### **Texte, Tabellen und Abbildungen:**

Oft finden sich auf den Internetseiten der o.g. Institutionen kürzere Texte, bspw. Definitionen, sowie Tabellen und Abbildungen, ohne dass eine dazugehörige Veröffentlichung oder ein:e Autor:in genannt wird. Die zugrundliegenden Datenquellen sollten möglichst genau genannt werden, wenn man diese Quellen verwendet.

Derartige Quellen sind zwar zumeist seriös, dennoch sind sie aus dem (theoretischen oder empirischen) Zusammenhang gerissen. Definitionen, Tabellen und Diagramme sind immer nur aus einem theoretischen Argumentationszusammenhang heraus verständlich. Es sind deshalb immer zuerst thematische Aufsätze und Bücher zu recherchieren – zumal die genannten Quellen dort zumeist veröffentlicht sind.

#### **Unveröffentlichte wissenschaftliche Manuskripte:**

Hierbei handelt es sich um wissenschaftliche Arbeitspapiere, die noch nicht als eine der o.g. Publikationsformen veröffentlicht, wohl aber im Internet, z.B. auf den Internetseiten von Universitätsinstituten, zugänglich sind – so genannte "Mimeo" (kurz für die veraltete Vervielfältigungsform der Mimeographie). Da es sich um "work in progress" handelt, sind derartige Papiere mit Vorsicht zu genießen und oft fehlerbehaftet. Nicht selten findet sich darauf auch der Hinweis "Nicht zitieren / Do not cite!" – daran sollte man sich halten.

#### **Nicht-wissenschaftliche Literatur:**

Maßgeblich für Hausarbeiten ist die Verwendung von Fachliteratur. Nicht wissenschaftliche Literatur (v.a. Wikipedia, Tages-, Wochenzeitungen, Blogs etc.) ist nicht als wissenschaftliche Quelle geeignet. Die dort genannten empirischen Fakten oder Definitionen von Fachbegriffen beziehen sich, wenn sie wissenschaftlichen Anspruch haben, immer auf die oben genannte Literatur. Diese Literatur muss im Original besorgt, gelesen und zitiert werden<sup>[4](#page-29-0)</sup>!

<span id="page-29-0"></span> <sup>4</sup> Du kannst aber natürlich nicht-wissenschaftliche Literatur (punktuell) in deine Arbeit aufnehmen – z.B., um auf die Aktualität Deines Themas hinzuweisen oder als Datengrundlage in einer eigenen empirischen Studie zur Darstellung eines Themas in Zeitungen. Es gilt jedoch immer abzuwägen, ob die Verwendung nicht-wissenschaftlicher Literatur im jeweiligen Fall nötig und sinnhaft ist.

#### **Merkmale wissenschaftlicher Texte**

- **Literaturverweise im Text oder in Fußnoten**<br>Literaturverzeichnis am Ende
- Literaturverzeichnis am Ende
- Einleitung oder Abstract mit den wichtigsten Inhalten
- Verwendung wissenschaftlicher Theorie(n) oder einer wissenschaftlichen Methode und daraus hervorgehender Daten
- Verwendung von Fachbegriffen, die z.B. nicht in der Zeitung stehen würden
- Der:die Autor:in ist Wissenschaftler:in (Google-Suche, wo er:sie arbeitet und was er:sie noch veröffentlicht hat)
- Der Artikel/die Monographie/etc. wurde an einer Universität/einem Forschungsinstitut/einem wissenschaftlichen Verlag veröffentlicht
- Bei dem Text handelt es sich nicht um ein populärwissenschaftliches Werk (z.B. ein Buch, das ein:e Wissenschaftler:in für die breite Öffentlichkeit geschrieben hat)
- Der Text stammt *nicht* von einer Internetseite wie Wikipedia

#### **2.3 Lesen und verwalten**

Beim Lesen wissenschaftlicher Literatur geht es darum, in kurzer Zeit einen Überblick über den gesamten Text und seinen Inhalt zu bekommen. Dann kannst Du entscheiden, ob er für die Hausarbeit sinnvoll ist und welche Teile vertieft – vielleicht sogar exzerpierend – gelesen werden müssen. Die eine andere staat de stelling van die stelling van die stelling van die stelling van die st

#### **Hier haben wir in Stichpunkten ein paar Tipps für flotte Texterfassung und vertieftes Lesen zusammengestellt:**

- Mehrfach lesen: tieferes Textverständnis
- Auf eine bestimmte Fragestellung hin lesen
- Präzise Fragestellung ermöglicht zielgerichtetes Lesen

#### **Fragen, die Du Dir vor dem Lesen stellen sollten:**

- Was weiß ich bereits über das Thema?
- Was will ich wissen?
- Mit welchen Schwierigkeiten muss ich rechnen?
- Welche Textsorte liegt vor? Was darf ich von ihr erwarten?
- Welche Hilfsmittel brauche ich zum besseren Textverständnis?

#### *Die Studierwerkstatt der Universität Bremen bietet zahlreiche [Online-Hilfen](https://www.uni-bremen.de/studierwerkstatt/online-hilfen) an. Dort findest Du auch Dokumente, die Dir beim Lesen helfen können.*

Hilfreich im Umgang mit Literaturverzeichnis und Literaturbelegen sind **Literaturverwaltungsprogramme** (z.B.: citavi, refworks, endnote, zotero, mendeley und weitere). Citavi wird Angehörigen der Universität Bremen über die Bibliothek kostenlos zur Verfügung gestellt<sup>[5](#page-30-0)</sup>, zotero ist eine kostenlose Open-Source-Software. Hinter den Programmen steckt eine Methode, die helfen kann, den Überblick über Deine empfohlenen, recherchierten, gelesenen, bearbeiteten Texte zu behalten. Das funktioniert aber auch mit Ordnern und/oder Karteikästen.

<span id="page-30-0"></span> <sup>5</sup> http://www.suub.uni-bremen.de/literatur-verwalten/refworks/citavi/

#### Hier eine allgemeine Erklärung des Prinzips:

Zunächst entscheidest Du Dich für ein Themenfeld, welches Du dann in einzelne Themenbereiche kategorisierst. Sobald dies geschehen ist, beginnen die Recherche und das Lesen. Du ordnest das, was Du liest, einzelnen Kategorien, einzelnen Bereichen des Themas zu, und recherchierst gleichzeitig weiter zu den jeweiligen Bereichen. Hierbei können sich die angelegten Kategorien noch ändern. Es handelt sich hier schließlich um einen Arbeitsprozess, der noch nicht abgeschlossen ist. Am Ende steht eine erste Gliederung Deiner Arbeit, mit bereits zugeordneten Texten. Ob Du diesen Punkt durch eine Mindmap, ein Cluster oder Untereinanderschreiben erreichst, musst Du für Dich entscheiden.

Eine weitere Möglichkeit, Texte zu erfassen, bieten Exzerpte. Exzerpieren bedeutet einen Text auswertend zu lesen und während des Lesens herauszuschreiben, was wichtig und notierenswert erscheint. Dies kann in einer Tabelle, Stichpunkten oder Fließtexten erfolgen. Ein Beispiel für so eine Tabelle findest Du hier:

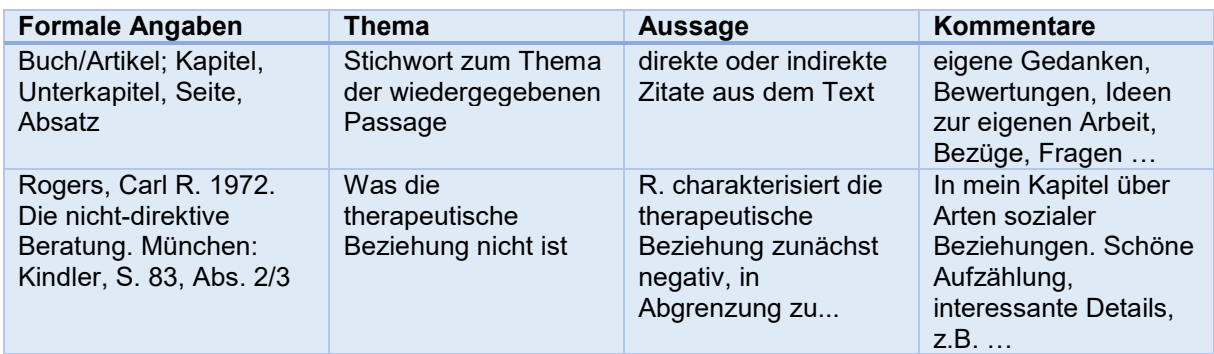

# <span id="page-31-0"></span>**3. Eine Hausarbeit gliedern und strukturieren**

#### **3.1 Gesamtstruktur und Gliederung des Textes/Inhaltsverzeichnisses**

Hier eine Orientierung für die Gesamtstruktur einer Hausarbeit:

- $\blacksquare$  Titelblatt<sup>6</sup>
- $\blacksquare$  Inhaltsverzeichnis<sup>[7](#page-31-2)</sup>
- Der eigentliche, gegliederte, in Sinnabschnitte unterteilte Text der Hausarbeit
- **Literaturverzeichnis**
- **Anhang**<sup>[8](#page-31-3)</sup>
- Unterschriebene Eigenständigkeitserklärung<sup>[9](#page-31-4)</sup>

Für die Gliederung wird empfohlen, das Dezimalsystem anzuwenden. Gliederungspunkte beziehen sich nur auf den eigentlichen Text der Hausarbeit, das Literaturverzeichnis wird in die Gliederung aufgenommen, jedoch ohne Gliederungspunkt.

<span id="page-31-1"></span> <sup>6</sup> Beispiel siehe Anhang.

<span id="page-31-2"></span><sup>7</sup> Bei längeren Arbeiten, z.B. Masterarbeiten, sind oft auch Tabellen-, Abbildungs- und Abkürzungsbzw. Siglenverzeichnisse sinnvoll.

<span id="page-31-3"></span><sup>8</sup> Ergänzende Tabellen und Abbildungen, ggf. empirisches Material wie Interviews.

<span id="page-31-4"></span><sup>9</sup> Vorlage siehe Anhang.

Für kürzere Hausarbeiten (ca. 5-8 Seiten) ist folgende Gliederung, die zugleich das Inhaltsverzeichnis darstellt, üblich – sofern nicht von der Lehrperson anders vorgegeben:

- 1. (Titel der) Einleitung
- 2. Titel des Hauptteils
- 3. (Titel von) Schluss / Fazit Literaturverzeichnis

Längere Hausarbeiten (in jedem Falle Bachelor- und Masterarbeiten) weisen oft Unterabschnitte auf, z.B. so:

- 1. (Titel der) Einleitung
- 2. Titel des Theorieteils
- 3. Titel des Empirieteils
	- 3.1 Unterkapitel 1
	- 3.2 Unterkapitel 2
		- 3.2.1 Unterunterkapitel 1
		- 3.2.2 Unterunterkapitel 2
- 4 (Titel von) Schluss / Fazit Literaturverzeichnis

Der Text innerhalb eines Gliederungsabschnittes sollte einen gewissen Umfang (mindestens eine 1/2 Seite) nicht unterschreiten. Dementsprechend ist mit Unterabschnitten sparsam umzugehen und darauf zu achten, dass mindestens zwei Unterpunkte folgen: ein Gliederungspunkt muss immer mindestens einen systematisch gleichgestellten Gliederungspunkt nach sich ziehen (d.h. eine Gliederungsebene sollte nie aus nur einem Punkt bestehen, z. B. sollte oben nicht nur 3.2.1 ohne 3.2.2 stehen). Innerhalb eines Gliederungspunktes ist der Text wiederum nach Sinnabschnitten in Absätze zu unterteilen: ein Absatz entspricht dabei z.B. einem Argument, das aus Aussage, Erläuterung (Daten, Fakten, Beispiele, Belege), ggf. Gegendarstellung (widersprechende Daten, Fakten, Beispiele, die dann gegen die eigene Aussage abgewogen werden müssen) und einem zusammenfassenden Satz besteht. Ein Sinnabschnitt besteht generell aus mehreren Sätzen!

#### **3.2 Gliederung nach Theorie und Empirie**

Zu jeder Darstellung eines empirischen Zusammenhanges – z.B. des Einflusses des Bildungsgrades auf die Lohnhöhe – gehört eine theoretische Aussage. Eine Hypothese der Humankapitaltheorie ist bspw., dass der Lohn ein Ertrag der individuellen Investition in Bildung ist und demnach mit dem Bildungsgrad steigt. Eine Gegenhypothese hierzu wäre die These horizontaler beruflicher Segregation, wonach Frauen bei gleichem Bildungsgrad wie Männer dennoch geringere Löhne erzielen, weil sie in typischen Frauenberufen arbeiten, die niedriger entlohnt werden.

Wenngleich also Theorie und Empirie eng verknüpft sind, sind sie dennoch analytisch und innerhalb einer Hausarbeit gliederungsmäßig zu trennen. Dabei ist es meist ratsam, die Rezeption der Theorie voranzustellen und die Empirie folgen zu lassen. Dies kann durch die Gliederung in Unterabschnitte, aber in kürzeren Hausarbeiten auch innerhalb eines Abschnittes erfolgen.

#### **Gemäß dem obigen Beispiel wäre eine Hausarbeit wie folgt zu gliedern:**

- 1. Einleitung
	- Erläuterung, dass im Folgenden der Zusammenhang von Lohn und Bildung theoretisch und empirisch betrachtet wird
	- Forschungsfrage
	- Relevanz des Themas

#### 2. Theorie

- Darstellung der Humankapitaltheorie
- Darstellung des Segregationsansatzes
- Hypothesenbildung aus der Theorie
- 3. Empirie
	- Darstellung der geschlechtsspezifischen Löhne nach Bildungsgrad und beruflicher Segregation (Frauen- vs. Männerberufe)
	- Interpretation der empirischen Daten (jede Abbildung für sich) mit Blick auf die theoretischen Hypothesen aus dem Theorieabschnitt
- 4. Schluss
	- Zusammenfassung der Ergebnisse mit Blick auf die Fragestellung aus der Einleitung, Ausblick

Analog hierzu würde die Gliederung einer diskursanalytischen, also qualitativ-empirischen Arbeit zum Diskurs über Frauen in Führungspositionen beispielsweise folgendermaßen aufgebaut sein:

- 
- 1. Einleitung<br>Frläuterung, dass im Folgenden die öffentliche Rede über Frauen in Führungspositionen im Licht der Diskurstheorie, also hinsichtlich ihrer Produktion und Erhaltung wirkmächtigen gesellschaftlichen Wissens, untersucht wird
- 2. Theorie
	- Diskurstheoretische Begriffslegung (erklärt den Zusammenhang zwischen Diskurs, Macht und Wissen), Methodologische Implikationen (klärt den Zugang zum Feld)
- 3. Empirie
	- Analyse des erarbeiteten Materialsamples zum Thema Frauen in Führungspositionen", bspw. entlang verschiedener (politischer) Positionen nach den aus dem Material gebildeten Kategorien "Gläserne Decke", "Weiblicher Führungsstil", "Ressourcennutzung" etc.
- 4. Schluss
	- Zusammenfassung der Ergebnisse mit Blick auf die Fragestellung aus der Einleitung, **Ausblick**

#### **3.3 (Mögliche) Gliederung der Empirie nach Beschreibung und Erklärung**

Der folgende – vor allem auf die schließende Statistik bezogene – Abschnitt ist für Hausarbeiten am Beginn des Bachelorstudiums (noch) zu komplex, der Inhalt sollte aber nach Besuch der Vorlesung "Statistik I", spätestens am Ende des Bachelorstudiums erfasst werden können.

*An dieser Stelle ist darauf hinzuweisen, dass die schließende Statistik, v.a. Regressionsanalysen, zum Standard der empirischen Sozialforschung gehören. Selbst dann, wenn man selbst keine Regressionen durchführt, ist es für das Studium der Soziologie unerlässlich, eine Regressionstabelle lesen zu können!*

In der quantitativen Sozialforschung unterscheidet man:

a) die deskriptive bzw. beschreibende Statistik, die Befunde zumeist anhand von Häufigkeitsauszählungen in Kreuz- bzw. Kontingenztabellen, Balken- und Liniendiagrammen dargestellt. Sie ergibt einen ersten intuitiven Überblick über die möglichen Zusammenhänge, ohne dass beurteilbar ist, ob gegebene Unterschiede statistisch zufällig sind oder nicht. Der Nachteil ist zudem, dass bereits ein Zusammenhang von mehr als drei Variablen kaum noch deskriptiv darstellbar ist, man sich also mit der Darstellung partieller Zusammenhänge zufriedengeben muss..[10](#page-34-1)

b) die schließende bzw. erklärende Statistik, zumeist in Form von multiplen Regressionsanalysen (d.h. Regressionen mit mehreren unabhängigen bzw. erklärenden Variablen) in all ihren Formen. Der Vorteil: man kann statistisch prüfen, ob es sich um systematische Zusammenhänge handelt, und es lassen sich mehr als drei unabhängige Variablen wechselseitig "kontrollieren" – allerdings manchmal auf Kosten der intuitiven **Darstellbarkeit** 

Der in Abschnitt 4.3. genannte empirische Zusammenhang von Lohn mit Bildung, Segregation und Geschlecht kann dann gemäß dieser Unterscheidung wie folgt gegliedert dargestellt werden:

- 3. Empirie
	- 3.1 Daten und Methoden: Hier werden die verwendeten Datensätze und ihre<br>Besonderheiten (verwendete Untersuchungsgruppe, bspw. Normal-Untersuchungsgruppe, bspw. arbeitnehmer:innen, Untersuchungszeitraum etc.) sowie die Methoden (bspw. lineare Regression, Erläuterung der operationalisierten Variablen, bspw. Männerberuf als Beruf mit mehr als 66%-Männeranteil usw.) erläutert.
	- 3.2 Darstellung der Löhne nach Geschlecht und Bildungsgrad sowie nach Geschlecht und beruflicher Segregation (Frauen- vs. Männerberufe).
	- 3.3 Regressionsmodell der Löhne mit den unabhängigen Variablen Bildung, Segregation und Geschlecht.

## <span id="page-34-0"></span>**4. Plagiate vermeiden – richtig zitieren**

#### **4.1 Hinweise geistiger Diebstahl**

**Bei einem Plagiatsverdacht wird der Fall an den Prüfungsausschuss gegeben. Wird von diesem ein Plagiat festgestellt, wird die entsprechende Prüfungsleistung als Täuschungsversuch gewertet. Die Folgen reichen von Nichtbestehen der Prüfung, und Abmahnung durch die Universität, über Ausschluss vom Studium bis hin zu strafrechtlicher Verfolgung. Plagiate verjähren nicht und können auch nach Abschluss des Studiums noch Konsequenzen nach sich ziehen.** 

*An dieser Stelle noch einige Hinweise zu geistigem Diebstahl, die leicht ergänzt dem Kompendium des Instituts für Politikwissenschaften (dort mit Verweis auf das MLA Handbook for Writers of Research Papers[11](#page-34-2)) entnommen sind:*

#### **Du hast geistigen Diebstahl begangen, wenn**

…Du Dir Notizen zu einem Buch/Aufsatz machst und dabei nicht zwischen einer eigenen Zusammenfassung und wörtlichen Zitaten unterscheidest – und als Folge dessen wörtliche Zitate als eigene Gedankenleistung präsentierst.

ā

<span id="page-34-1"></span><sup>-</sup><sup>10</sup> Ein Ausmaß und gewissermaßen ein Bindeglied zwischen deskriptiver und schließender Statistik bilden Verfahren wie die Faktoren-, Cluster- oder Sequenzanalyse, die allesamt der Reduktion eines großen Bündels von Determinanten oder Faktoren auf nur wenige Dimensionen dienen.

<span id="page-34-2"></span><sup>11</sup> Gibaldi, Joseph (2003): MLA Handbook for Writers of Research Papers, 6. Aufl. New York: Modern Language Association of America, 66-75.

- …Du bei einer Recherche im Internet Textstücke kopiert und in den eigenen Text eingefügt hast, ohne diese in Anführungszeichen zu setzen und die Quelle anzugeben.
- …Du in Deinen Arbeiten von anderen Autor:innen erhobene Daten und Fakten präsentierst, ohne die Quelle anzugeben.
- …Du Sätze von anderen Autor:innen übernommen bzw. diese umformuliert hast, ohne die Autor:innen zu nennen.
- …Du ein fremdes Papier als eigenes einreichst oder fremde Forschungsergebnisse als deine eigenen ausgibst.

#### **Du kannst geistigen Diebstahl vermeiden, indem Du**

- …eine Liste aller von Dir zu Rate gezogenen Autor:innen erstellst und die jeweiligen Standpunkte und zentralen Argumente vermerkst. Diese Liste kannst Du nutzen, um sicherzustellen, dass Du, wenn Du diese Argumente und Standpunkte verwendest, die richtigen Autor:innen angibst.
- …beim Anfertigen von Notizen deutlich unterscheidest zwischen: 1. eigenen Ideen, 2. eigenen Zusammenfassungen der Argumente anderer, 3. wörtlichen Zitaten aus gelesenen Texten.
- …zum Abschluss durch den Text gehst und überprüfst, ob wirklich bei allen präsentierten Ideen, Argumenten und Zitaten, die von anderen Autor:innen stammen, die Quelle angegeben ist.
- …niemals zu einem Thema im Internet surfst und aus diversen Quellen einzelne Textstücke zusammenkopierst.

#### **Urheberrechtliche Erklärung:**

Jeder nicht unter Aufsicht entstandenen schriftlichen Arbeit ist gemäß Prüfungsordnung eine Erklärung über die korrekte Verwendung von Quellen beizulegen. Zu diesem Zweck ist ein Formular (["Urheberrechtliche Erklärung für schriftliche Arbeiten"](https://www.uni-bremen.de/fileadmin/user_upload/fachbereiche/fb10/fb10/Formulare/Selbststaendigkeitserklaerung_Hausarbeit.pdf)) zu verwenden, das unter [Schnelldownloads](https://www.uni-bremen.de/ifs/bachelor/formulare) auf der Homepage des Instituts für Soziologie heruntergeladen werden kann. Dabei erteilst Du auch Dein Einverständnis, dass Deine Arbeit mit Hilfe der Software Plagscan elektronisch überprüft wird. Beachte, dass für Abschlussarbeiten und andere Arbeiten, die im Laufe des Studiums geschrieben werden (Hausarbeiten, Online-Klausuren,etc.), unterschiedliche Formulare zu verwenden sind.

#### **4.2 Zitieren im Text**

Ein (direktes) Zitat ist eine wörtlich oder inhaltlich übernommene Stelle aus einem (wissenschaftlichen) Text oder ein Hinweis auf eine bestimmte Textstelle.

Bei übernommenen (also auch umformulierten) Inhalten von Texten anderer Autor:innen ist stets der Ursprung anzugeben, also: die Herkunft des Gedankens/der Erkenntnis ist zu kennzeichnen. Umformulierte (also nicht wörtlich übernommene) Inhalte bezeichnen wir als indirektes Zitieren oder indirekte Belege.<sup>[12](#page-36-0)</sup>

Es sind beim Zitieren zwei Stile üblich: die klassische Fußnotenzitierweise sowie die amerikanische Zitierweise. In den Sozialwissenschaften üblicher ist die amerikanische Zitierweise (weshalb wir sie auch empfehlen). In jedem Fall ist die gewählte Zitierweise in der Hausarbeit konsequent anzuwenden:

- a) Das z.B. in den in [2.1 Finden](#page-25-2) genannten Fachzeitschriften zumeist verwendete amerikanische System mit Quellenangabe im Fließtext: Beispielsweise (Gottschall/Schröder 2013: 161).
- b) Bei der deutschen Zitierweise finden sich die Quellenangaben in den Fußnoten.<sup>[13](#page-36-1)</sup>

**Im amerikanischen System,** welches im Fach Soziologie üblich ist, wird die Zitation (der Literaturverweis) direkt im Text unmittelbar hinter der zu belegenden Stelle platziert. Die Zitation besteht aus dem Nachnamen des Autors oder der Autorin und dem Erscheinungsjahr des Textes, die in Klammern eingeschlossen werden.

Bei allen wörtlichen Zitaten und immer dann, wenn nicht auf den gesamten Originaltext Bezug genommen wird (und das ist der Regelfall), ist darüber hinaus die jeweilige Seitenzahl hinzuzufügen. Dabei kann auch auf mehrere Seiten Bezug genommen werden.

- … (Gottschall/Schröder 2013: 161).
- … (Mustermann 2013: 27-35).

#### **Ein Beispiel**

Mit Blick auf Normalarbeitsverhältnisse geraten so genannte Ernährerlöhne in den Fokus, Löhne, die mindestens das Existenzminimum einer Durchschnittsfamilie sichern sollten (Gottschall/ Schröder 2013: 161ff).

So sei im westdeutschen Sozialstaat lange davon ausgegangen worden, dass der in einem unbefristeten Vollzeitarbeitsverhältnis erzielte Lohn die Bedürfnisse einer Familie decken könne. Gemäß dem so genannten männlichen Ernährermodell war dies der Lohn eines männlichen Normalarbeitnehmers – typischerweise ein berufsfachlich qualifizierter Facharbeiter im klassisch männlich dominierten Industriesektor mit starker Tarifbindung (ebd.).

Das ff steht für "folgende" und kennzeichnet, dass sich hier auf den Inhalt von mehreren Seiten bezogen wird.

ebd. kann bei Wiederholungen der Quelle verwendet werden.

**Werden Quellen in längeren Abschnitten** von mehreren Sätzen rezipiert, ist bereits *am Beginn* (!) eines Abschnittes die Quelle zu nennen, damit deutlich wird, dass *ab jetzt* fremdes Gedankengut erörtert wird. Am besten ist es, die Textpassage durch die Quellenangaben "einzuklammern". So wird deutlich, wo die Rezeption beginnt und endet.

Wenn man **aus einer Zeitung zitiert** und bei dem zitierten Artikel kein:e Autor:in angegeben ist, werden der Name der Zeitung, das Jahr der Veröffentlichung und die Seitenzahl im Text in Klammern hinter dem Zitat eingefügt:

<span id="page-36-0"></span><sup>&</sup>lt;sup>12</sup> Viele der Beispiele in diesem Teilkapitel wurden aus dem Kompendium des Faches [Politikwissenschaften](https://www.uni-bremen.de/fileadmin/user_upload/fachbereiche/fb8/ipw/Downloads/Kompendium_Oktober_2019.pdf) übernommen. Wir danken den Kolleg:innen.

<span id="page-36-1"></span><sup>13</sup> Beispielsweise: Gottschall und Schröder, 2013, S. 61ff.

… (Die Zeit 2011: 23).

Zitiert man aus einer **Internetquelle**, verfährt man wie im Prinzip sonst auch, d.h. der Name des Autors oder der Autorin bzw. der herausgebenden Organisation, zusammen mit dem in der Quelle angegebenen Erscheinungsjahr wird hinter dem Zitat in Klammern eingefügt. Links (URLs) gehören nicht in den Text!

… (Europäische Kommission 2016).

**Mehrere Autor:innen** werden auch beim Zitieren im Text aufgeführt, aber Achtung: dies gilt nur bei bis zu zwei Autor:innen. Bei mehr als zwei Autor:innen wird der:die Erstautor:in aufgeführt und das Kürzel "et al." (lat. et alii – und andere) verdeutlicht, dass es weitere Autor:innen gibt.

**Beispiel:** Das verwendete Fachbuch, aus dem von Seite 15 zitiert wird, haben Frau Müller, Herr Schultz und Frau Ngyhen verfasst. Zitiert wird dann die Textstelle wie folgt: **…** (Müller et al. 2016: 15).

**Wichtig: Im Literaturverzeichnis sind immer alle Autor:innen anzugeben.** Hat die Quelle ein Impressum oder ähnliche Informationen, sollten im Literaturverzeichnis wie bei anderen Quellen weitere Informationen gegeben werden (z. B. ein Erscheinungsort).

**Verwendung von "vgl." beim Zitieren**: Wird in einem Text auf ein Argument hingewiesen, das bei eine:r anderen Autor:in ebenfalls rezipiert wird, aber in abweichender Hinsicht oder um die genau gegenteilige Meinung auszudrücken, so ist der Quellenangabe ein "vgl." voranzustellen, etwa (vgl. Gottschall/Schröder 2013). Dies macht eben deutlich, dass hier nicht nur ein Argument zum Ausdruck gebracht wird, sondern ähnliche oder verschiedene Argumente miteinander verglichen werden.

Achtung: die hier empfohlene Verwendung von "vgl." ist eine mögliche, zugleich aber – wie so häufig bei den Konventionen wissenschaftlichen Schreibens – nicht die einzige. Ihnen werden in verschiedenen wissenschaftlichen Texten auch andere Verwendungen von "vgl." begegnen!

**Wird die Verfasserin oder der Verfasser einer Quelle im Text erwähnt**, kann eine "sparsamere" Form der Zitation gewählt werden, indem der in Klammern eingeschlossene Literaturhinweis unter Auslassung des Autorennamens unmittelbar hinter dem Namen der Verfasserin platziert wird.

Dabei handelt es sich um eine Option; man sollte aber in einem Text in dieser Hinsicht einheitlich verfahren:

Falsch: Schon bei Habermas wird dieser Gedanke ausgesprochen (1995: 55). Richtig: Schon bei Habermas (1995: 55) wird dieser Gedanke ausgesprochen. Richtig: Schon bei Habermas wird dieser Gedanke ausgesprochen (Habermas 1995: 55).

# <span id="page-38-0"></span>**5. Literatur angeben**

# **5.1 Bibliografische Grundregeln (nach den Richtlinien der KZfSS)**

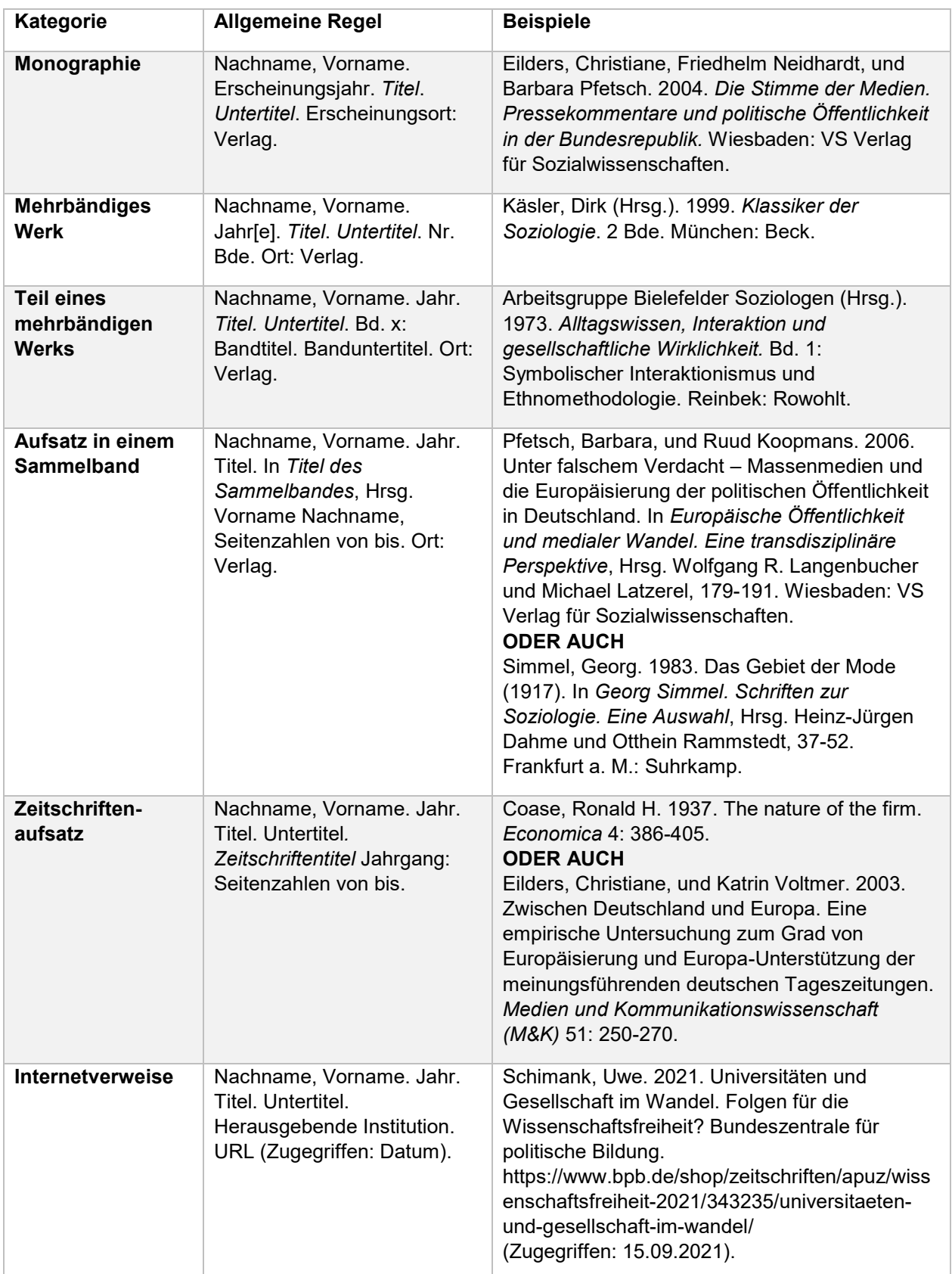

Andere Belegstile im Literaturverzeichnis sind auch erlaubt, solange diese konsistent und einheitlich verwendet werden und vollständige Informationen enthalten. Der:die Leser:in sollte alle Quellen leicht auffinden können. es sollte keine Quelle fehlen, aber auch keine aufgeführt werden, die im Text nicht vorkommt.

**Checkliste Literaturverzeichnis:**

- Sind die Einträge alphabetisch sortiert?
- □ Wurde der "hängende Einzug" verwendet?
- $\Box$  Wurde von einer Untergliederung des Literaturverzeichnisses abgesehen?<sup>14</sup>
- □ Sind die Vornamen ausgeschrieben bzw. einheitlich angegeben?
- Bei gleichem Nachnamen: Wurden diese Autor:innen nach Vornamen sortiert?
- Wenn mehrere Werke eines Autors bzw. einer Autorin zitiert wurden: Sind diese nach dem Erscheinungsjahr geordnet und mit a, b, c usw. versehen?
- Wurden Namenszusätze nachgestellt (van, von etc.)?
- Akademische Titel (Prof. Dr.) wurden **nicht** berücksichtigt?
- Ist das Verzeichnis vollständig, enthält aber auch keine überflüssigen Belege?

#### **5.2 Literaturangabe von Artikeln in Fachzeitschriften**

Andreß, Hans-Jürgen, und Till Seeck. 2007. Ist das Normalarbeitsverhältnis noch armutsvermeidend? Erwerbstätigkeit in Zeiten deregulierter Arbeitsmärkte und des Umbaus sozialer Sicherungssysteme. *Kölner Zeitschrift für Soziologie und Sozialpsychologie* 59: 459– 492.

Natürlich lassen sich fast alle aktuellen Ausgaben wissenschaftlicher Zeitschriften mittlerweile auch online herunterladen. Da sie aber auch im Buchhandel bzw. über Bibliotheken zu beziehen sind (erkennbar anhand von ISBN- oder ISSN-Nummern), muss der Internetlink – URL bzw. DOI<sup>[15](#page-39-1)</sup> – im Literaturverzeichnis nicht genannt werden.

#### **5.3 Literaturangabe von Fachbüchern und Sammelbandbeiträgen**

Löw, Martina. 2001. *Raumsoziologie*. Frankfurt a. M.: Suhrkamp.

Ott, Notburga. 1992. Verlaufsanalysen zum Ehescheidungsrisiko. In *Herausforderungen an den Wohlfahrtsstaat im strukturellen Wandel.* Hrsg. Reinhard Hujer, Hilmar Schneider und Wolfgang Zapf, 227-253. Frankfurt a. M./New York: Campus.

<span id="page-39-0"></span> <sup>14</sup> Eine Ausnahme kann bei interpretativen Arbeiten (z.B. Diskursanalysen), bei Institutionenanalysen und bei der Nutzung von Gesetzestexten die Trennung von Forschungsliteratur und Datenquellen (=das analysierte Material) sein.

<span id="page-39-1"></span><sup>&</sup>lt;sup>15</sup> Während die URL-Adresse sich im Laufe der Jahre ändern bzw. gelöscht werden kann, handelt es sich bei der DOI ("digital objectidentifier") um eine weitestgehend permanente Adresse mit dem Format "doi: [10.1553/populationyearbook2011s179"](http://dx.doi.org/10.1553/populationyearbook2011s179) oder " http://dx.doi.org[/10.1553/populationyearbook2011s179](http://dx.doi.org/10.1553/populationyearbook2011s179)". DOI-Adressen sind daher immer zu bevorzugen.

#### **5.4 Literaturangabe von "Grauer Literatur" (v.a. Berichte und Arbeitspapiere)**

- Antoni, Manfred, und Elke J. Jahn. 2006. Arbeitnehmerüberlassung. Boomende Branche mit hoher Fluktuation. IAB-Kurzbericht 14.
- Bundesministerium für Familie, Senioren, Frauen und Jugend (BMFSFJ)[16.](#page-40-0) 2011. Neue Wege - gleiche Chancen. Gleichstellung von Frauen und Männern im Lebensverlauf. Erster Gleichstellungsbericht. Berlin.
- Diewald, Martin, und Karl Ulrich Mayer. 2008. The Sociology of the Life Course and Life Span Psychology: Integrated Paradigm or Complementing Pathways? DIW Discussion Paper No. 772.

Bei Quellen ohne ISBN/ISSN-Nummer, die keiner Arbeitspapier-Serie entstammen, bzw. solchen, die vermutlich ausschließlich online zu beziehen sind, ist die Internetadresse bzw. URL/DOI anzugeben:

Anderson, Tracy, John Forth, Hilary Metcalf und Simon Kirby. 2001. The Gender Pay Gap. Final Report to the DfEE. National Institute of Economic and Social Research, London. [http://niesr.ac.uk/sites/default/files/publications/the%20gender%20pay%20gap.pdf.](http://niesr.ac.uk/sites/default/files/publications/the%20gender%20pay%20gap.pdf) Zugegriffen: 21.8.2013

#### **5.5 Literaturangabe von Texten, Tabellen und Abbildungen auf wissenschaftlichen Internetseiten**

- Bundesinstitut für Bevölkerungsforschung (BiB). 2013. Bevölkerungsbilanz. [http://www.bib](http://www.bib-demografie.de/SharedDocs/Glossareintraege/DE/B/bevoelkerungsbilanz.html?nn=3074118)[demografie.de/SharedDocs/Glossareintraege/DE/B/bevoelkerungsbilanz.html?nn=307411](http://www.bib-demografie.de/SharedDocs/Glossareintraege/DE/B/bevoelkerungsbilanz.html?nn=3074118) [8.](http://www.bib-demografie.de/SharedDocs/Glossareintraege/DE/B/bevoelkerungsbilanz.html?nn=3074118) Zugegriffen: 15.9.2016.
- Bundeszentrale für Politische Bildung (BPB). 2012. Bevölkerung nach Lebensformen. [http://www.bpb.de/wissen/FXXEOH,0,0,Bev%F6lkerung\\_nach\\_Lebensformen.html.](http://www.bpb.de/wissen/FXXEOH,0,0,Bev%F6lkerung_nach_Lebensformen.html) Zugegriffen: 21.8.2013.

#### **5.6 Literaturangabe unveröffentlichter wissenschaftlicher Manuskripte (Mimeos)**

Abowd, John M., Francis Kramarz, Paul Lengermann, und Sébastien Roux. 2005. Persistent Inter-Industry Wage Differences: Rent Sharing and Opportunity Costs. Mimeo. [https://courses.cit.cornell.edu/jma7/abowd-kramarz-lengermann-mckinney-roux-FINAL-](https://courses.cit.cornell.edu/jma7/abowd-kramarz-lengermann-mckinney-roux-FINAL-2012.pdf)[2012.pdf.](https://courses.cit.cornell.edu/jma7/abowd-kramarz-lengermann-mckinney-roux-FINAL-2012.pdf) Zugegriffen: 15.9.2016

<span id="page-40-0"></span> <sup>16</sup> Hier ist zu beachten, dass lange Namen von Institutionen beim Zitieren im Fließtext abgekürzt werden dürfen, bspw. durch Akronyme wie hier: "...so hat die Mehrheit sich dafür entschieden." (BMFSFJ 2011, S.1).

#### **5.7 Literaturangabe von Internetquellen ohne Autor:in, Datum oder Titel (hier nur beispielhaft)**

#### **Ohne Autor:in:**

"Qualitative Forschungsdaten sind ein Schatz, der gerade erst gehoben wird!" Forschungsdatenzentren stellen sich vor (14): Qualiservice, das Forschungsdatenzentrum für qualitative sozialwissenschaftliche Forschungsdaten an der Universität Bremen. 2022. Bildungsserver Blog. [https://blog.bildungsserver.de/qualitative-forschungsdaten-sind-ein](https://blog.bildungsserver.de/qualitative-forschungsdaten-sind-ein-schatz-der-gerade-erst-gehoben-wird/)[schatz-der-gerade-erst-gehoben-wird/.](https://blog.bildungsserver.de/qualitative-forschungsdaten-sind-ein-schatz-der-gerade-erst-gehoben-wird/) Zugegriffen: 06.09.2022.

#### **Ohne Datum:**

Schumann, Christine. o.D. "Qualitative Forschungsdaten sind ein Schatz, der gerade erst gehoben wird!" Forschungsdatenzentren stellen sich vor (14): Qualiservice, das Forschungsdatenzentrum für qualitative sozialwissenschaftliche Forschungsdaten an der Universität Bremen. Bildungsserver Blog. [https://blog.bildungsserver.de/qualitative](https://blog.bildungsserver.de/qualitative-forschungsdaten-sind-ein-schatz-der-gerade-erst-gehoben-wird/)[forschungsdaten-sind-ein-schatz-der-gerade-erst-gehoben-wird/.](https://blog.bildungsserver.de/qualitative-forschungsdaten-sind-ein-schatz-der-gerade-erst-gehoben-wird/) Zugegriffen: 06.09.2022.

#### **Ohne Titel:**

Schumann, Christine. 2022. Interview mit Prof. Dr. Betina Hollstein. Bildungsserver Blog. [https://blog.bildungsserver.de/qualitative-forschungsdaten-sind-ein-schatz-der-gerade](https://blog.bildungsserver.de/qualitative-forschungsdaten-sind-ein-schatz-der-gerade-erst-gehoben-wird/)[erst-gehoben-wird/.](https://blog.bildungsserver.de/qualitative-forschungsdaten-sind-ein-schatz-der-gerade-erst-gehoben-wird/) Zugegriffen: 06.09.2022.

Wenn mehrere Angaben fehlen, werden die oben genannten Lösungen kombiniert. In wissenschaftlichen Arbeiten sollten jedoch nur vertrauenswürdige Quellen zitiert werden. Selbst wenn Du Deine Internetquelle nicht als wissenschaftlichen Beleg verwendest, solltest Du bei fehlenden Angaben immer die Glaubwürdigkeit Deiner Quelle hinterfragen und abwägen, ob Du diese Quelle tatsächlich aufnehmen möchtest.

# <span id="page-41-0"></span>**6. Layout und Formalia beachten**

#### **6.1 Textformatierung**

Der Text soll einheitlich formatiert sein, z. B. müssen Überschriften identisch dargestellt werden. Folgende Formatierung sind zu beachten: :

- Seitenzahlen sind immer anzugeben. Dabei ist Seite 1 ist die erste Seite der Einleitung. Deckblatt und Gliederung/Inhaltsverzeichnis bleiben dann ohne Seitenzahlen.
- Zeilenabstand: 1,5-zeilig, Abstand nach einem Absatz: 6-12 pt oder Leerzeile
- **Schriftart: Times New Roman oder Arial**
- Schriftgröße: bei Times New Roman: 12 Punkt, bei Arial: 11 Punkt
- Seitenränder: links 2,5 cm, rechts 4 cm, oben 2,5 cm und unten 3 cm
- **Blocksatz und Silbentrennung**
- Fußnoten: 10 Punkt, einfacher Zeilenabstand
- Zitate, die länger als drei Zeilen lang sind, werden eingerückt

#### **6.2 Abbildungen (Grafiken und Diagramme) und Tabellen**

Abbildungen und Tabellen sollten möglichst in den Fließtext eingebettet werden. Im Text selbst ist vorher auf eine folgende Abbildung zu verweisen (z.B. "s. Abb. 1"). Abbildungen müssen Überschriften haben (auch unterhalb der Abbildung möglich), die den Inhalt verdeutlichen, und je gesondert durchnummeriert werden (Abb. 1, Abb. 2, Tab. 1, Abb. 3, Tab. 2 etc.). Zudem müssen unterhalb der Abbildung Literaturquelle und Datengrundlage genannt werden. Bei selbst erstellten Abbildungen/Tabellen ist hinter der Datengrundlage der Text "eigene Berechnungen" anzufügen.

#### **Ein Beispiel**

*Abbildung 1: Entwicklung des Anteils von Normalarbeitnehmenden mit Ernährer:innenlohn, 1996-2008*

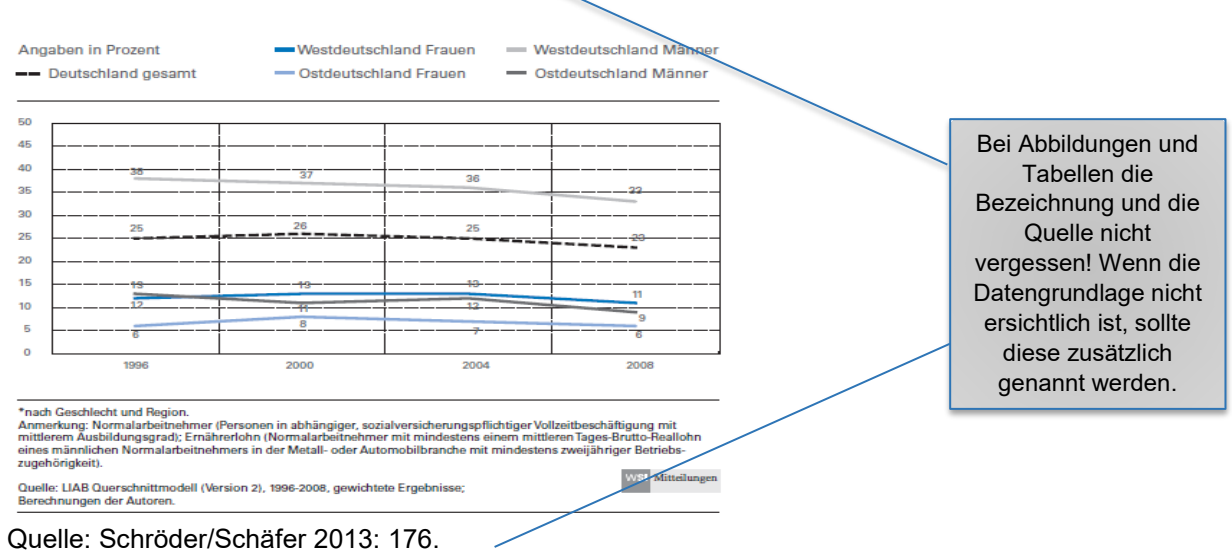

#### **Exkurs: Arbeitsschritte zur Interpretation von Schaubildern (Tabellen, Grafiken, Diagrammen etc.):**

- 1. Thema des Schaubildes: Worum geht es (Titel!)? Welche Merkmale? Quelle und Datengrundlage nennen!
- 2. Aufbau des Schaubildes: Was steht in den Zeilen u. Spalten bzw. an den Achsen etc.
- 3. Beschreibung der wichtigsten Befunde: Welches sind die interessantesten Ergebnisse des Schaubildes?
- 4. Interpretation der Ergebnisse: Welche Kernaussagen können aufgrund der Ergebnisse zum Thema gemacht werden? Ferner: Limitationen/Methodenkritik/Probleme

#### **6.3 Hinweis zur Eigenständigkeitserklärung**

Die Eigenständigkeitserklärung wird mithilfe eines Formulars (["Urheberrechtliche Erklärung für](https://www.uni-bremen.de/fileadmin/user_upload/fachbereiche/fb10/fb10/Formulare/Selbststaendigkeitserklaerung_Hausarbeit.pdf)  [schriftliche Arbeiten"](https://www.uni-bremen.de/fileadmin/user_upload/fachbereiche/fb10/fb10/Formulare/Selbststaendigkeitserklaerung_Hausarbeit.pdf)) an die Hausarbeit oder Abschlussarbeit angefügt. Das Formular kann von den Seiten des ZPA heruntergeladen werden (unter Formulare). Wichtig: die Eigenständigkeitserklärung ist an jede schriftliche Prüfungsleistung anzufügen.

## **6.4 Kriterienkatalog zur Bewertung von Hausarbeiten**

Ein fehlendes oder mangelhaftes Literaturverzeichnis sowie fehlende oder mangelhafte Zitation führen jeweils automatisch zu einer Gesamtnote von 5,0!

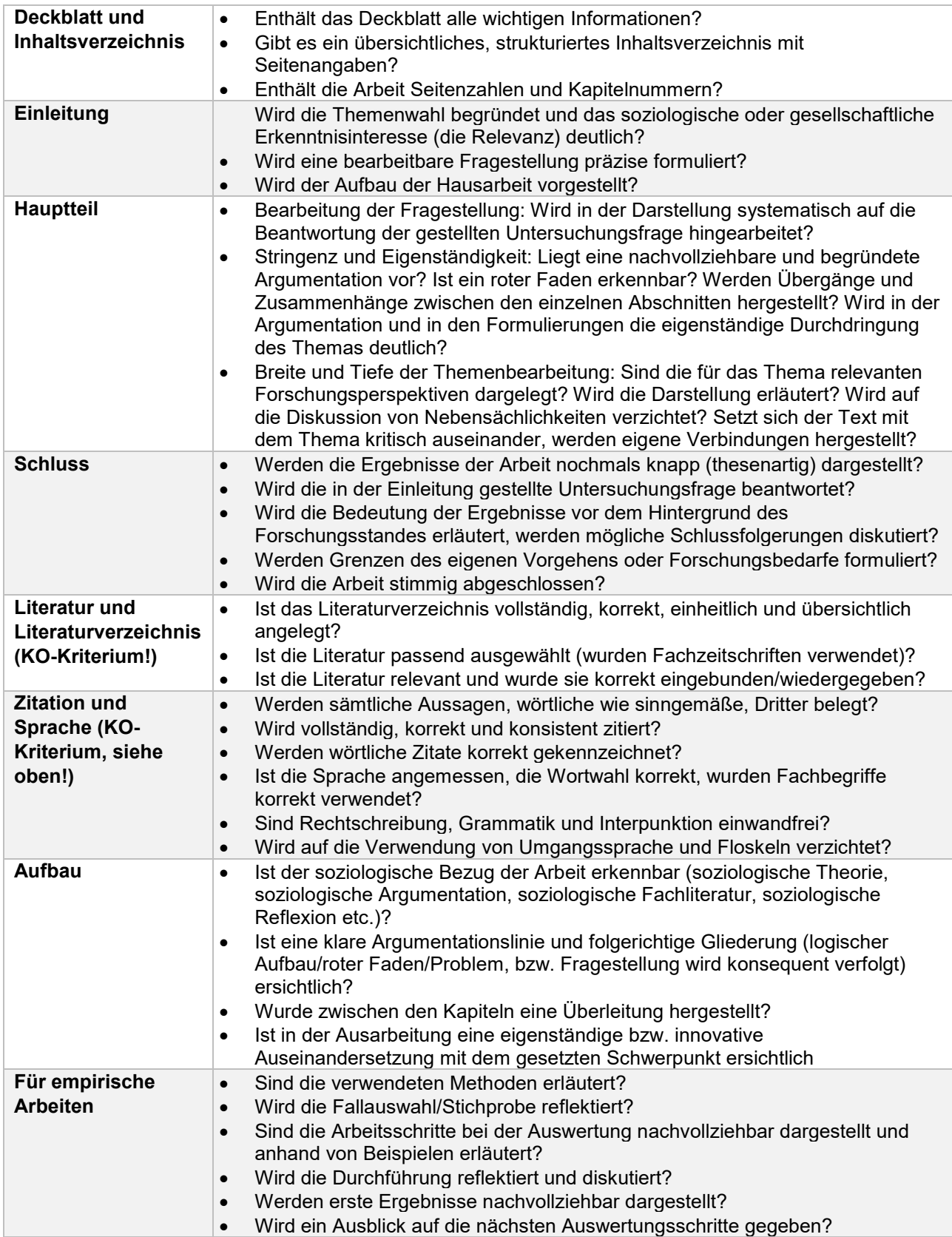

#### **6.5 Deckblatt einer Hausarbeit**

Universität Bremen auch auch der Eine auch aus der Abgabedatum Fachbereich 8 – Soziologie SoSe / WiSe 20XX

Hausarbeit im Modul/in der Veranstaltung "Titel der des Moduls" VAK 08 – XXX, Name der Lehrenden Semester der Erstanmeldung

Titel der Hausarbeit

Name, Vorname

E-Mail-Adresse

Matr.-Nr.

Studiengang

**Fachsemester** 

#### **6.6 Deckblatt einer Masterarbeit**

Titel der Masterarbeit

(ggf.) Untertitel

*Englischer Titel der Masterarbeit*

**Masterarbeit** 

Zur Erlangung des akademischen Grades "Master of Arts"

im Fachbereich Sozialwissenschaften der Universität Bremen

Erstgutachter:in: Name (mit Titel) Zweitgutachter:in: Name (mit Titel)

Vorgelegt von:

Vor- und Nachname Postadresse Mailadresse Matrikelnummer

Datum der Abgabe

# <span id="page-46-0"></span>**7. Kontrollieren und korrigieren nicht vergessen**

Plane am Schluss genügend Zeit für die inhaltliche und formale Kontrolle der Arbeit – denn viele Fehler können noch leicht korrigiert werden. Es ist erlaubt, die Arbeit von anderen Personen gegenlesen zu lassen – oft sehen andere Personen mögliche Fehler oder Unklarheiten besser.

Auf dem [Youtube-Kanal](https://www.youtube.com/channel/UCKx0XsKikUwZqSWCKhBeC0A) der Studierwerkstatt findest Du verschiedenen Erklärvideos, die beim Entstehungsprozess Deiner Hausarbeit helfen.

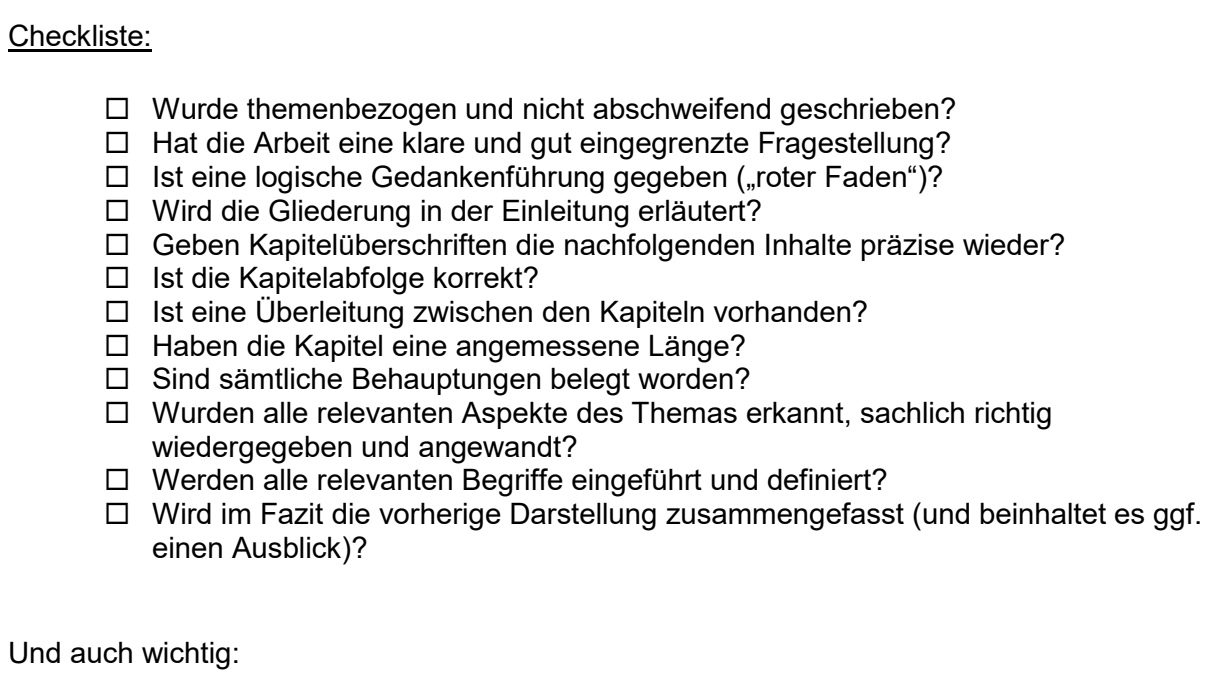

- $\Box$  Sind die Seiten nummeriert (erste Textseite = Seite 3)?
- $\Box$  Sind Kapitel und ihre Seitenzahlen im Inhaltsverzeichnis angegeben?
- $\Box$  Wurden wörtliche Zitate nur verwendet, wenn es wirklich notwendig ist (z.B. bei Definitionen oder markanten Aussagen)?
- Wurden Einordnung/Kommentierung und Zusammenfassung von verschiedenen Definitionen in eigenen Worten vorgenommen?
- □ Sind Abbildungen und Tabellen immer erläutert worden?
- Entspricht die gesamte Zitation im Text den Zitationsregeln im Manual?
- Entspricht das Literaturverzeichnis den Regeln im Manual?
- Findet sich zu jeder Zitation im Text eine Literaturangabe im Literaturverzeichnis?
- Enthält das Literaturverzeichnis ausschließlich in der Hausarbeit angewandte Literatur und keine überflüssigen Belege?
- □ Sind Kommata und Rechtschreibung korrekt?

# <span id="page-47-0"></span>**8. Weitere Hinweise**

#### **8.1 Empfehlungen für Vorträge und Ausarbeitungen**

#### **Vorträge**

- Vortragsstil
	- o frei vortragen
	- o langsames Tempo, angemessene Lautstärke
	- o verständlich (kurze Sätze, wenig Fremdwörter, Abkürzungen einführen)
	- o aufrecht stehen, keine Hände in den Taschen, gerne Gestik nutzen
	- o Pausen einbringen (gibt Plenum Zeit zum Nachdenken)
	- o Plenum direkt ansprechen (Augenkontakt zwischen 2 bis 10 Sekunden)
- Struktur (roter Faden)
	- o Einführung: Benennung des Themas, Interesse wecken, Überblick geben
	- o Hauptteil: inhaltliche Elemente
	- o Schluss: Fazit/Zusammenfassung, ggf. "Taking-home-message"<br>o Diskussion: mit Diskussionseröffnung via Frage/Statement etc.
	- Diskussion: mit Diskussionseröffnung via Frage/Statement etc.
	- o Generell: Raum für Fragen des Plenums lassen (während des Vortrags oder danach)
- Schriftliche Grundlage
	- o ausformuliert (Vorsicht: nicht ablesen!)
	- o Stichworte
	- o Mindmap
- Gestaltungsformen
	- o Power Point-Präsentation, Prezi, Overhead-Projektor, Tafelbild, Flip-Chart
- Zu guter Letzt
	- o Vortrag im Vorfeld üben (dient auch der Zeitüberprüfung)!

#### **Zuhörer:innen**

- aufmerksam und aktiv zuhören  $\rightarrow$  sich auf das Thema einlassen
- Fragen und eigene Gedanken aufschreiben
- Teilnahme an der Diskussion

#### **Handout**

- zu Beginn des Referats austeilen (zusätzlich bei Stud.IP hochladen)
- entspricht dem Referatsaufbau
- übersichtlich, kurz und knapp (nicht mehr als eine Seite)
- keine ausformulierten Sätze (Ausnahme: Zitate)
- enthält inhaltlich: alle notwendigen Angaben (Namen, Begriffe, Konzepte, Zahlen, Literaturhinweise)
- enthält formal: Vortragstitel, Name der vortragenden Person, Name der Veranstaltung, Name der Lehrveranstalter:in, Datum

#### **Power Point-Präsentation**

- Aufbau der Präsentation
	- o Titelfolie (enthält: Vortragstitel, Name der vortragenden Person, Name der Veranstaltung, Name der Lehrveranstalter:in, Datum)
	- o Folie mit Gliederung
	- o inhaltliche Folien
- o Abschlussfolie
- o Folie mit verwendeter Literatur
- Foliendesign
	- o stringent (vorteilhaft: Verwendung der Masterfolie in Power Point)
	- o klar erkennbare Überschrift
	- o Folienzahl für Diskussionsbezüge
	- o möglich: Fußzeile mit Namen der vortragenden Person, Datum o. ä. (Ausnahme: Titel- und Abschlussfolie)
	- o sinnvoller Einsatz von Farben und Hervorhebungen
	- o keine ausgeschriebenen Sätze (Ausnahme: Zitate)
	- o 6er-Regel: Nicht mehr als 6 Punkte pro Folie und nicht mehr als 6 Wörter pro Zeile
	- o generell gilt: Weniger ist mehr!
- Die gesamte Präsentation
	- o angemessene (geringe) Anzahl an Folien (∅: mind. zwei Minuten pro Folie) o geschlechterneutrale Sprache
	- geschlechterneutrale Sprache
	- o Abbildungen mit direkter Quellenangabe
	- o zum Publikum, nicht zur Wand sprechen
	- o immer Korrektur lesen lassen
	- o bei Stud.Ip hochladen

#### **Schriftliche Ausarbeitungen**

- schriftliche Abgaben immer in formatierter Form
- zumeist: Schriftgröße 12, Times New Roman, 1,5facher Zeilenabstand
- immer Korrektur lesen lassen

#### **8.2 Hinweise zu gendergerechter Sprache**

"Sprache ist eine der wichtigsten menschlichen Kommunikationsformen. Sie ist jedoch kein neutrales Werkzeug, sondern drückt immer auch gesellschaftliche Normund Wertvorstellungen aus, prägt Wahrnehmungen und schafft Realitäten. In der Herstellung von Geschlechtergerechtigkeit kommt der Sprache deshalb eine bedeutende Rolle zu."

> (Vorwort zur Orientierungshilfe für eine Gendergerechte Sprache der zentralen Kommission für Frauenfragen an der Universität Bremen)

Eine gendergerechte Sprache zielt nach diesem Zitat auf eine sprachliche Gleichberechtigung der Geschlechter ab. Vielfach ist in unserem alltäglichem Sprachgebrauch – aber auch in der wissenschaftlichen Literatur – die männliche Sprachform noch dominant (vgl. dazu auch [das](http://www.politik.uni-bremen.de/downloads/kompendium_wiss_arb.pdf)  [Kompendium der Politikwissenschaft zum wissenschaftlichem Arbeiten\)](http://www.politik.uni-bremen.de/downloads/kompendium_wiss_arb.pdf), mit dem Resultat, dass andere Geschlechter sich oft nicht angesprochen fühlen oder gar "unsichtbar" bleiben.

Daher bemühen sich Wissenschaftler:innen zunehmend in ihren wissenschaftlichen Texten, Frauen sowie immer öfter auch Personen ohne eindeutige Geschlechterzuordnung schriftsprachlich sichtbar(er) zu machen. Für die Umsetzung dieses Ziels bestehen verschiedene Möglichkeiten, die sich jedoch mit der Zeit und auch mit dem gesellschaftlichen Diskurs verändern, weshalb meist keine institutionellen Festlegungen, sondern "Orientierungshilfen" oder "Leitfäden" bzw. "Empfehlungen" existieren.

**Das Institut für Soziologie hat bislang keine einheitliche gendergerechte Schreibweise festgelegt, die Universität Bremen empfiehlt jedoch das Gendern mithilfe des Doppelpunkts. Für Dich als Student:in gilt es dennoch selbst eine reflektierte und bewusste Entscheidung zur Ausgestaltung der gendergerechten Sprache zu treffen und diese mit dem jeweiligen Dozierenden zu besprechen. Formal wichtig ist auch hier die Einheitlichkeit.**

Im Folgenden erhältst Du eine **Kurzzusammenfassung** von aktuell bestehenden Schreibmöglichkeiten, welche sich an der Broschüre der zentralen Kommission für Frauenfragen an der Universität Bremen orientiert.

#### **Was ist nun möglich, um in Hausarbeiten und Abschlussarbeiten geschlechtersensibel zu schreiben?**

#### **1) Nennung beider Geschlechter durch Aufzählungen** die Konsumenten und Konsumentinnen

die Studentinnen und Studenten

#### **2) Die Einbeziehung beider Geschlechter durch einen Schrägstrich**

die Bürger/innen die Arbeitnehmer/innen

Achte bei dieser Variante darauf, dass auch der Artikel entsprechend umgeschrieben werden muss, wenn es sich um die Einzahl handelt.

ein/e Student/in ein/e Dozent/in der/die Arbeiternehmer/in

#### **3) Die Einbeziehung beider Geschlechter durch ein sogenanntes "Binnen-I**

die BelegschaftsvertreterInnen

die LeiterInnen

Beachte bei dem "Binnen-I", dass nach Weglassen des "Innen" oder "-In" nach Möglichkeit ein korrektes Wort übrig bleiben sollte ("Weglassprobe"):

die BürgerInnen (die Bürger–innen)

die ArbeitnehmerInnen (die Arbeitnehmer–innen)

Sollte nicht ausreichend Platz für eine sprachlich sowohl männliche als auch weibliche Formulierung zur Verfügung stehen oder wenn eine bessere Lesbarkeit erzielt werden soll, ist die verkürzte Schreibweise mit "Binnen-l" auch bei negativer Weglassprobe möglich, insofern die Verständlichkeit erhalten bleibt:

Das Problem der StudentInnen Das Verhalten der KonsumentInnen

#### **4) Geschlechterzwischenraum – Gendergap**

Wird verwendet, wenn man sprachlich alle sozialen Geschlechter einbeziehen möchte und gleichzeitig den Geschlechterdualismus (maskulin vs. feminin) aufheben möchte.

Alle Kolleg\_innen Ein e Student in

#### **5) Gendergap-Variation: Gender-Stern**

Als Variation kann auch ein Gender-Sternchen verwendet werden, wie es in der digitalen Kommunikation (SMS, Chat, Foren) Anwendung findet.

Ein\*e Student\*in die Leser\*innen

#### **6) Gendergap-Variation: Doppelpunkt**

Anders als die meisten zum Gendern verwendeten Sonderzeichen, wie z.B. das Gendersternchen, wird der Doppelpunkt von Screenreadern in der Regel nicht vorgelesen und hat daher eine höhere Barrierefreiheit. Jedoch ist der Doppelpunkt noch nicht so verbreitet wie z.B. der Unterstrich oder das Gendersternchen.

ein:e Student:in jede:r Dozent:in

#### **7) Die Verwendung geschlechtsneutraler Ausdrücke (z.B. Formen mit substantiviertem Partizip Präsens):**

die Arbeitenden (statt Arbeitnehmer/innen) die Leitenden, die Leitung (statt Leiter/innen) die Teilnehmenden (statt Teilnehmer/innen) die Studierenden (Statt Studenten/Studentinnen)

Möglich ist auch eine neutrale Darstellung durch die Zusammensetzungen mit "-person"

die Lehrperson (statt der Lehrende/ die Lehrende)

die Sicherheitsvertrauensperson

die Fachleute (statt Expertinnen und Experten)

#### **Empfohlene Links für weitere Informationen zu gendergerechter Sprache**

In der Broschüre "Orientierungshilfe für eine Gendergerechte Sprache", kannst Du umfangreiche Empfehlungen für den schriftsprachlichen Gebrauch gendergerechter Sprache erlesen.

[https://frauenseiten.bremen.de/wp](https://frauenseiten.bremen.de/wp-content/uploads/2015/01/orientierungshilfefuergendergerechtesprache.pdf)[content/uploads/2015/01/orientierungshilfefuergendergerechtesprache.pdf](https://frauenseiten.bremen.de/wp-content/uploads/2015/01/orientierungshilfefuergendergerechtesprache.pdf)

Der Leitfaden der Gleichstellungsbeauftragten der Universität zu Köln verdeutlicht mit anschaulichen Beispielen die Anwendung geschlechtersensibler Sprache sowie "Stolpersteine".

[https://gedim.uni](https://gedim.uni-koeln.de/sites/genderqm/user_upload/Leitfaden_geschlechtersensible_Sprache_5.Auflage_2017.pdf)[koeln.de/sites/genderqm/user\\_upload/Leitfaden\\_geschlechtersensible\\_Sprache\\_5.Aufl](https://gedim.uni-koeln.de/sites/genderqm/user_upload/Leitfaden_geschlechtersensible_Sprache_5.Auflage_2017.pdf) [age\\_2017.pdf](https://gedim.uni-koeln.de/sites/genderqm/user_upload/Leitfaden_geschlechtersensible_Sprache_5.Auflage_2017.pdf)

Im "Leitfaden zur Anwendung einer gendergerechten Sprache" der Universität Potsdam findet sich eine nützliche Checkliste zur Überprüfung Ihrer eigenen Texte.

[https://www.uni-](https://www.uni-potsdam.de/fileadmin01/projects/gleichstellung/Publikationen/Leitfaden_gendergerechte_Sprache_UP-2012.pdf)

[potsdam.de/fileadmin01/projects/gleichstellung/Publikationen/Leitfaden\\_gendergerecht](https://www.uni-potsdam.de/fileadmin01/projects/gleichstellung/Publikationen/Leitfaden_gendergerechte_Sprache_UP-2012.pdf) [e\\_Sprache\\_UP-2012.pdf](https://www.uni-potsdam.de/fileadmin01/projects/gleichstellung/Publikationen/Leitfaden_gendergerechte_Sprache_UP-2012.pdf)

#### **8.3 Trennung von Fakten und Werturteilen, Verwendung von Fachbegriffen**

"Objektive Daten" und "Werturteile" sind deutlich voneinander zu trennen und als solche kenntlich zu machen. In ein Empiriekapitel gehört lediglich die Faktenlage, Aussagen sind neutral zu formulieren. Werturteile gehören ins Kapitel "Schlussfolgerungen/Fazit" oder in ein Extrakapitel, dessen Titel deutlich macht, dass dort gewertet wird. Sie sind einzuleiten mit "Ich gehe/Wir gehen davon aus...", "Es sollte..." oder am besten konkret mit "In Bezug auf politische Maßnahmen ergeben sich aus den Daten folgende Schlussfolgerungen…".

In diesem Zusammenhang gilt: Fachbegriffe sind wichtige wissenschaftliche Instrumente, die einerseits in neutraler, wertfreier Sprache formuliert, andererseits klar umgrenzt sind und eindeutige Bedeutungen haben, an denen sie sich messen lassen können und müssen. Es ist immer wissenschaftlicher, von Schichtzugehörigkeit oder relativer Armut und der prozentualen Veränderung im Zeitverlauf zu sprechen als alltagssprachlich davon, dass es "immer mehr Menschen in der BRD schlechter geht".

Allerdings ist es nicht nur zulässig, sondern stilistisch oft sinnvoll, in Einleitung und Schlusskapitel die Alltagsrelevanz der Thematik zu verdeutlichen und sich dabei von der Fachsprache etwas zu lösen – diese freilich aufgreifend und ohne in allzu verallgemeinernde Aussagen zu verfallen.

#### **8.4 Exkurs zur Problematik von Werturteilen**

In der Realität ist die Trennung von "objektiven Fakten" und "normativen Werturteilen" allerdings oft problematischer als auf den ersten Blick ersichtlich. Wenn es um die Beobachtung sozialer Zusammenhänge geht, entstehen "objektive Daten" fast immer aus einem Zusammenhang begrifflicher Konstrukte und entsprechender Operationalisierungen heraus, der einer bestimmten wissenschaftlichen "Schule" mit einer spezifischen, wertenden Sichtweise entstammt. Diese grundlegenden Sichtweisen haben jeweils ihre eigenen blinden Flecken.

So ist der Klassenbegriff ursprünglich ein marxistisches Konzept.<sup>[17](#page-51-0)</sup> "Bürgerliche" oder "liberale" Ansätze betonen demgegenüber oft die Bedeutung sozialer Mobilität jenseits der Klassenzugehörigkeit. Es gibt eine ganze soziologische Disziplin, die Wissens- bzw. Wissenschaftssoziologie, die sich mit dieser Perspektivengebundenheit von Wissenschaft beschäftigt.

Im so genannten (ersten und zweiten) "Werturteilsstreit" wurde zu Beginn des 20. Jahrhunderts bzw. in den 1950er Jahren darüber diskutiert, ob Wissenschaft nicht von vornherein deutlich machen sollte, auf welcher Wertebasis sie beruht oder ob sie den Einfluss der Werturteile vermeiden kann und sollte. Heute hat man sich weitestgehend darauf geeinigt, dass es einerseits *immer* einen normativen "Entstehungszusammenhang" von Theorien und Fachbegriffen gibt, aus dem heraus dieselben wissenschaftlichen Daten erst (unterschiedlich) interpretiert werden. Der Anspruch auf Wissenschaftlichkeit ist selbst ein "Wert". Nur weil Alltagsbeobachtungen nicht wissenschaftlich sind, können sie dennoch "wahr" sein. Andererseits bedeutet Wissenschaft aber immer auch und gerade, dass "Vor-Urteile" über den

<span id="page-51-0"></span><sup>&</sup>lt;sup>17</sup> Da es sich hier nicht um eine wissenschaftliche (Haus-)Arbeit handelt, wird im Folgenden nicht, wie es eigentlich dem wissenschaftlichen Standard entspricht, zitiert (z.B. bzgl. der Herkunft des Klassenbegriffs).

Untersuchungsgegenstand systematisch offenzulegen sind, um sie zu überprüfen, und deshalb widerlegt werden können.

Es ist auch zu berücksichtigen, dass scheinbar neutral formulierte Publikationen, die auf wissenschaftliche Forschung Bezug nehmen, oftmals mit politischen Interessen verknüpft sind, wie etwa Berichte der Bundesregierung bzw. der -ministerien sowie von Gewerkschaften, Arbeitgebern und anderen Verbänden. Die wissenschaftlichen Ergebnisse sind entsprechend mit Vorsicht zu genießen. So ist es nicht selten der Fall, dass dieselben Fakten von verschiedenen politischen Parteien, Verbänden und ihren Instituten völlig unterschiedlich interpretiert werden. Die Quelle der entsprechenden Interpretationen ist deswegen jeweils genau zu berücksichtigen, wenn man die Informationen verwenden möchte.[18](#page-52-0)

Auch befassen sich Ökonom:innen häufiger mit der Frage, wie Wirtschaftswachstum erzeugt werden kann. Sie gehen davon aus, dass ein gewisses Maß sozialer Ungleichheit dazu notwendig ist und blenden die negativen Folgen, wie Armut, dabei oftmals aus. Soziologen:innen hingegen befassen sich eher mit den negativen Auswirkungen sozialer Ungleichheit und blenden dabei wiederum die Frage der Leistungsfähigkeit des Wirtschaftssystems aus. Beides geschieht zumeist unbeabsichtigt und ist eher eine Folge der starken Arbeitsteilung zwischen den Disziplinen, aber auch der Fachkulturen. Auch weitere Disziplinen (Politikwissenschaft, Psychologie etc.) haben ihre jeweils spezifischen Perspektiven und blinden Flecken.

<span id="page-52-0"></span><sup>&</sup>lt;sup>18</sup> Ein gutes Beispiel sind das Deutsche Institut für Wirtschaftsforschung (DIW) und das dem Namen nach sehr ähnlich klingende Institut der deutschen Wirtschaft (IW). Während das DIW ein größtenteils öffentlich finanziertes Institut und Teil der Leibniz-Gemeinschaft ist, handelt es sich beim IW um ein privates Institut, das von den Arbeitgebern und der Wirtschaft bezahlt wird. Entsprechend werden ähnliche Daten von beiden manchmal unterschiedlich interpretiert – in der Diskussion um die Frage der Gefährdung bzw. Erosion der Mittelschicht konstatierte etwa das DIW eine deutliche Gefährdung, während das IW die gleichen Daten dieser Diagnose widersprach.